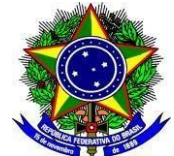

#### **MINISTÉRIO DA EDUCAÇÃO SECRETARIA DE EDUCAÇÃO PROFISSIONAL E TECNOLÓGICA INSTITUTO FEDERAL DE EDUCAÇÃO, CIÊNCIA E TECNOLOGIA DO SERTÃO PERNAMBUCANO PRÓ-REITORIA DE ENSINO COMISSÃO PERMANENTE DE PROCESSO SELETIVO**

## **EDITAL Nº 83/2023 DE 02 DE OUTUBRO DE 2023**

PROCESSO SELETIVO PARA OS CURSOS TÉCNICOS DE NÍVEL MÉDIO NA **MODALIDADE SUBSEQUENTE (PÓS-MÉDIO)**

#### **– 1º e 2º SEMESTRES DE 2024 –**

A Pró-Reitora de Ensino do Instituto Federal de Educação, Ciência e Tecnologia do Sertão Pernambucano – IFSertãoPE, de acordo com as disposições da legislação em vigor, **FAZ SABER** por meio deste Edital, que, no período **de 16 de outubro a 23 de novembro de 2023**, estarão abertas as inscrições do **Processo Seletivo para os Cursos Técnicos Presenciais e a Distância** para ingresso na **modalidade SUBSEQUENTE ao Ensino Médio (ou Pós-médio), no ano letivo de 2024**, ofertados pelos Campi Floresta, Ouricuri, Petrolina, Petrolina Zona Rural, Salgueiro, Santa Maria da Boa Vista e Serra Talhada, conforme o número de vagas e cursos relacionados no quadro do **Anexo I** deste Edital.

#### **1 GRUPOS DE CONCORRÊNCIA**

1.1 Para efeito de classificação as vagas dos cursos ofertados neste Edital serão distribuídas conforme as listas apresentadas a seguir:

**Lista Geral** – Ampla concorrência (destinada a todos os candidatos independentemente de sua condição acadêmica prévia declarada - pública ou privada -, de renda familiar bruta *per capita,* de etnia ou de deficiência).

**L1** – Candidatos com renda familiar bruta *per capita* inferior ou igual a 1,5 salário mínimo que tenham cursado integralmente o ensino médio em escolas públicas (Lei nº [12.711/2012\)](http://www.planalto.gov.br/ccivil_03/_ato2011-2014/2012/lei/l12711.htm).

**L2** – Candidatos autodeclarados pretos, pardos ou indígenas, com renda familiar bruta *per capita* inferior ou igual a 1,5 salário mínimo e que tenham cursado integralmente o ensino médio em escolas públicas (Lei nº 12.711/2012).

**L5** – Candidatos que, independentemente da renda, tenham cursado integralmente o ensino médio em escolas públicas (Lei nº 12.711/2012).

**L6** – Candidatos autodeclarados pretos, pardos ou indígenas que, independentemente da renda, tenham cursado integralmente o ensino médio em escolas públicas (Lei nº 12.711/2012).

**L9** – Candidatos com deficiência com renda familiar bruta *per capita* inferior ou igual a 1,5 salário mínimo que tenham cursado integralmente o ensino médio em escolas públicas (Lei nº 12.711/2012 e Lei nº [13.409/2016\)](http://www.planalto.gov.br/ccivil_03/_Ato2015-2018/2016/Lei/L13409.htm).

**L10** – Candidatos com deficiência, autodeclarados pretos, pardos ou indígenas, com renda familiar bruta *per capita* inferior ou igual a 1,5 salário mínimo que tenham cursado integralmente o ensino médio em escolas públicas (Lei nº 12.711/2012 e Lei nº 13.409/2016).

**L13** – Candidatos com deficiência que, independentemente da renda, tenham cursado integralmente o ensino médio em escolas públicas. (Lei nº 12.711/2012 e Lei nº 13.409/2016).

**L14** – Candidatos com deficiência autodeclarados pretos, pardos ou indígenas que, independentemente da renda, tenham cursado integralmente o ensino médio em escolas públicas. (Lei nº 12.711/2012 e Lei nº 13.409/2016).

- **1.2 As vagas destinadas às listas L1 a L14 são de concorrência EXCLUSIVA para estudantes que cursaram integralmente os ENSINOS FUNDAMENTAL e MÉDIO em escolas públicas.**
- 1.3 São consideradas **Pessoas com Deficiência (PcD**), para efeito das listas **L9, L10, L13 e L14**, aquelas que têm impedimentos de longo prazo de natureza física, mental, intelectual ou sensorial, os quais, em interação com diversas barreiras, podem obstruir sua participação plena e efetiva na sociedade em igualdades de condições com as demais pessoas, nos termos dos artigos 3º e 4º do [Decreto nº 3.298/99, d](http://www.planalto.gov.br/ccivil_03/decreto/D3298.htm)a [Súmula nº 377/2009 do Superior Tribunal de Justiça](https://scon.stj.jus.br/SCON/sumulas/toc.jsp?processo=377&b=SUMU&thesaurus=JURIDICO&p=true&DOC1) (STJ) e das [Leis nº 12.764/2012 e](http://www.planalto.gov.br/ccivil_03/_ato2011-2014/2012/lei/l12764.htm) [13.146/2015. P](http://www.planalto.gov.br/ccivil_03/_ato2015-2018/2015/lei/l13146.htm)ara fins de concorrência à reserva de vagas para PcD, considera-se ainda o que determina o artigo 5º do Decreto nº [5.296/2004.](http://www.planalto.gov.br/ccivil_03/_ato2004-2006/2004/decreto/d5296.htm)
- **1.4 A autodeclaração dos candidatos negros (pretos ou pardos) e indígenas realizada no ato da inscrição deste Processo Seletivo, será confirmada mediante procedimento realizado por Comissão de Heteroidentificação constituída, conforme dispõe a Resolução nº 14/2020-CONSUP/** IFSertãoPE**.**

### **2 DISTRIBUIÇÃO DAS VAGAS**

- 2.1 Processo Seletivo para ingresso nos **Cursos Técnicos na Modalidade Subsequente ao Ensino Médio,** no ano letivo de 2024, ocorrerá nos sete campi do IFSertãoPE, abrangendo os conhecimentos comuns de Língua Portuguesa e Matemática do Ensino Médio, que se dará mediante **ANÁLISE DO HISTÓRICO ESCOLAR (ou documente equivalente),** tal como definido mais claramente no subitem 4.1, em conformidade com as diretrizes deste Edital.
- 2.2 O Processo Seletivo estará aberto aos portadores **de certificado de conclusão do Ensino Médio** (ou de curso equivalente).
- 2.3 Metade das vagas ofertadas será destinada a candidatos que CURSARAM **integralmente** o Ensino Médio em escolas públicas brasileiras, inclusive em cursos de educação profissional técnica, conforme Art. 3º do [Decreto](http://www.planalto.gov.br/ccivil_03/_ato2011-2014/2012/decreto/d7824.htm) [7.824, d](http://www.planalto.gov.br/ccivil_03/_ato2011-2014/2012/decreto/d7824.htm)e 11 de outubro de 2012.<br>2.3.1 Conside
	- **2.3.1** Considera-se escola pública a instituição de ensino criada ou incorporada, mantida e administrada pelo Poder Público brasileiro, nos termos do inciso I do Art. 19 da Lei nº 9.394, de 20 de dezembro de 1996.
- **2.3.2 Não poderão concorrer às vagas reservadas** para estudantes de escolas públicas aqueles que tenham, **em algum momento, cursado em escolas particulares parte do Ensino Médio**, ou que houver cursado disciplinas isoladas ou séries de Ensino Médio em Escolas Comunitárias, Escolas Filantrópicas e/ou Escolas Cenecistas, não gratuitas ou similares, **ainda que com a percepção de bolsa de estudos**.
- 2.4 Metade das vagas de que trata o item 2.3, por curso e turno, será reservada aos estudantes com renda familiar bruta *per capita* **inferior ou igual a 1,5 (um vírgula cinco) salário-mínimo***,* nos termos da Portaria Normativa nº 18, de 11 de outubro de 2012, alterada pela Portaria Normativa nº 9, do Ministério da Educação, de 5 de maio de 2017.
	- **2.4.1** Das vagas exclusivas previstas no item 2.4, tem-se que 62,40% (sessenta e dois vírgula quarenta por cento) serão reservadas aos candidatos autodeclarados pretos, pardos e indígenas, nos termos da legislação.
		- 2.4.1.1 O percentual de que trata o item 2.4.1 refere-se à soma da população de **autodeclarados pretos, pardos e indígenas** do Pernambuco, segundo o último Censo Demográfico divulgado pelo Instituto Brasileiro de Geografia e Estatística – IBGE, conforme estipulado pelo inciso II do artigo 2º do Decreto 7.824, de 11 de outubro de 2012 e o artigo 5º da Lei nº 13.409, de 28 de dezembro de 2016.
		- 2.4.1.2 O percentual de vagas destinadas aos candidatos que sejam **pessoas com deficiência**, dentro das cotas de candidatos egressos de escolas públicas, será obtido por meio da média de pessoas com deficiência de acordo com o último censo demográfico do IBGE (tendo como referências a população do Estado de Pernambuco), sendo aplicado sobre as vagas descritas na alínea "c". O percentual atual do Estado de Pernambuco é de 27,58% (vinte e sete vírgula cinquenta e oito por cento), conforme dados obtidos no Censo Demográfico de 2010.
	- 2.5 Dentro do percentual de vagas reservadas que trata o item 2.4 e observada a reserva feita nos termos do item 2.4.1.2, reservam-se as vagas às pessoas com deficiência com renda familiar bruta igual ou inferior a 1,5 (um e meio) salário-mínimo per capita.
		- **2.5.1** Para efeito de cálculo da reserva de vagas às pessoas com deficiência não declaradas pretas, pardas ou indígenas, ao total de vagas calculado da diferença entre o previsto no item 2.4 e o previsto no item 2.4.1.2, aplica-se o mesmo procedimento descrito no item 2.5.
	- 2.6 Para as vagas destinadas aos candidatos que CURSARAM integralmente o Ensino Médio em escolas públicas brasileiras, inclusive em cursos de educação profissional técnica, conforme Art. 2º do Decreto 7.824, de 11 de outubro de 2012 com **qualquer renda familiar** bruta *per capita*, subtrai-se da reserva de vagas prevista no item 2.3 as vagas previstas no item 2.4 e aplica-se, por analogia, o previsto nos itens 2.4.1, 2.4.1.1 e 2.4.1.2.
	- 2.7 Para concorrer a uma dessas vagas, o candidato deverá selecionar a opção correspondente à cota escolhida no ato de inscrição, feita via Internet.
	- **2.8 Os candidatos concorrentes às ações afirmativas de que tratam o item 3.3.1, estão sujeitos à perda da vaga e a sanções penais eventualmente cabíveis em caso de falsa declaração.**
	- 2.9 A distribuição de vagas da Ampla Concorrência e das Listas de Reservas pode ser observada no organograma apresentado no **Anexo** VI deste Edital.
		- **2.9.1** Em conformidade com o Artigo 11 da Portaria Normativa nº. 18/2012-MEC, sempre que o cálculo do número de vagas a serem reservadas resultar em frações decimais, será adotado, em cada etapa do cálculo, o número inteiro imediatamente superior**.**
- 2.10 Os candidatos, depois de classificados, ocuparão, na sequência classificatória, as vagas ofertada no Anexo I, observando o que trata o item 2.2 deste Edital.
- 2.11 O candidato que tiver realizado estudos equivalentes ao ensino médio, no todo ou em parte, no exterior, se aprovado, no ato da matrícula deverá ANEXAR parecer de equivalência de estudos da Secretaria Estadual de Educação.
- 2.12 Os documentos em língua estrangeira deverão ser entregues no ato da matrícula visados pela autoridade consular brasileira no país de origem e acompanhados da respectiva tradução oficial.

## **3 DAS INSCRIÇÕES**

**3.1** A inscrição do candidato será feita exclusivamente via INTERNET, no **Portal do Candidato**, por meio do sítio do Sistema Gestor de Concursos (SGC) do IFSertãoPE (https://selecao.ifsertaope.edu.br/), **no período informado no Anexo II deste Edital.**

- 3.1.1 **Para se cadastrar no Portal do Candidato é OBRIGATÓRIO** que o candidato possua **conta de** *e-mail* **ativa.** A **conta de** *e-mail* **é imprescindível para ativação do cadastro** do candidato e para o resgate de senha de acesso.
- **3.1.2** No formulário de inscrição, será obrigatório informar o número de documento de identidade, conforme item 3.4.8, e do CPF **do próprio candidato.**

3.2 No **Portal do Candidato,** o solicitante terá apenas um **único cadastro** para gerenciar todas as suas inscrições em editais no IFSertãoPE.

- 3.2.1 **Caso o candidato ainda não tenha criado seu cadastro**, deverá acessar o sítio do Sistema Gestor de Concursos (SGC) do IFSertãoPE (https://selecao.ifsertaope.edu.br) e realizar os procedimentos I e II, conforme descritos a seguir:
	- **I. Criação do Cadastro no Portal do Candidato:**
		- **a.** escolher, no menu superior, a opção **Cadastrar-se** ou no link abaixo faça seu cadastro**;**
		- **b.** preencher os dados solicitados corretamente e só então escolher a opção **Salvar;**
		- **c.** atentar para informar *e-mail* ativo e um único cadastro;
		- **d.** será enviada uma mensagem para o *e-mail* cadastrado, no qual, através do *link* recebido, o candidato **deverá** acessar o sistema e **ativar sua conta de usuário** (o candidato terá o prazo máximo de 2 (duas) horas para realizar a ativação de sua conta, caso contrário, deverá realizar um novo cadastro);
		- **e.** clicando na ativação, o candidato é redirecionado a caixa de login/senha;
		- **f.** outro caminho é escolher, no menu superior, a opção **Entrar.**

#### **II. Inscrição no Processo Seletivo:**

- **a.** clicar em **Entrar;**
- **b.** preencher corretamente seu CPF e senha e confirmar clicando em **Salvar;**
- **c.** na caixa **Inscrições Abertas,** selecionar o edital ao qual deseja concorrer;
- **d.** clicar em **Visualizar;**
- **e.** escolher uma das ofertas de curso listados na caixa **Ofertas;**
- **f.** caso preferir, pode filtrar o campus e/ou o curso desejado para agilizar a escolha do curso;
- **g.** uma vez escolhido o curso, iniciar a inscrição escolhendo a opção **Realizar inscrição;**
- **h.** preencher corretamente os dados solicitados e enviar os questionários clicando em **Continuar.**
- **i.** preencher as cinco guias até **Finalizar a inscrição.**
- **j.** Na tela seguinte será de upload de arquivos (por exemplos: vídeo de heteroidentificação, laudo médico, frente e verso do histórico escolar, entre outros documentos solicitados conforme a cota escolhida).
- 3.2.2 O procedimento anterior irá gerar um número de inscrição e uma tela de confirmação de dados. Leia atentamente todos os dados apresentados e, caso estejam corretos, marque positivamente o campo *Declaro que os dados acima estão corretos* e confirme clicando em *Confirmar os dados acima* (caso alguma informação não esteja correta, retorne para a página de preenchimento do questionário e corrija a informação).
	- 3.2.2.1 A tela de confirmação apresentará os dados informados pelo candidato no momento da inscrição.
- 3.2.3 No ato da inscrição, será gerado um código de segurança que permite identificar se as informações constantes na página de confirmação de dados são autênticas.
- **3.2.4 Caso o candidato já possua cadastro no SGC, deverá acessar o sítio do Sistema Gestor de Concursos (SGC) do** IFSertãoPE (https://selecao.ifsertaope.edu.br) **e realizar apenas o procedimento II do item 3.2.1.**
- 3.2.5 O UPLOAD DOS ARQUIVOS, mencionado na alínea "j" do item 3.2.1, pode ser realizado a qualquer momento dentro do prazo de inscrição conforme cronograma no Anexo II. Como também permitido, excluir, substituir e adicionar novos arquivos.
- 3.3 Para concorrer às vagas reservadas, o candidato que estiver de acordo com os critérios apresentados no item 2.2 deste Edital, deverá confirmar os devidos campos no formulário de inscrição.
	- 3.3.1 Os dados informados pelo candidato no momento da inscrição na etapa FORMULÁRIO PARA CONCORRÊNCIA ÀS RESERVAS DE VAGAS (COTAS) implicarão na definição das listas de concorrência ao qual pleiteará a vaga. Nessa etapa, em cada um dos critérios, o candidato responderá às seguintes perguntas: **a)** Declaração sobre Ensino

Você cursou integralmente o Ensino médio em escola pública?

- ( ) Sim ( ) Não
- **b)** Declaração sobre Renda Familiar

Sua renda familiar bruta é menor ou igual a 1,5 salários mínimos per capita?

- ( ) Sim ( ) Não
- **c)** Autodeclaração Pessoas Pretas, Pardas ou Indígenas
- Você se autodeclara Preto, Pardo ou Indígena?
- ( ) Sim ( ) Não
- **d)** Declaração Pessoas com Deficiência
- Você é uma pessoa com deficiência (PcD)?
- ( ) Sim ( ) Não
- 3.3.2 A combinação das respostas às perguntas descritas no subitem 3.3.1 definirão a(s) lista(s) de concorrência do candidato no processo seletivo, de acordo com as possibilidades apresentadas no item 1 deste Edital.
- 3.3.3 A depender das informações prestadas, o candidato terá direito a concorrer em mais de uma das listas.
- 3.3.4 Todos os candidatos têm garantido concorrer à lista de ampla concorrência (Geral)
- 3.3.5 A concorrência a uma das listas de reservas de vagas (L1 a L14) implicará na devida comprovação pelo candidato.
- 3.4 **Após a FINALIZAÇÃO do preenchimento do formulário eletrônico da inscrição no Sistema Gestor de Concursos (SGC), o candidato deverá selecionar a aba Upload de Arquivos e realizar os seguintes procedimentos**:
- 3.4.1 Para todos os candidatos anexar em cada campo específico do formulário de inscrição, **em formato pdf com tamanho limite de 2 MB por arquivo, obrigatoriamente**, cópia do HISTÓRICO ESCOLAR DO ENSINO MÉDIO ou documento equivalente comprovando as notas exigidas no item 4.1.
- 3.4.2 O documento anexado deverá ter **frente e verso** (quando houver), o nome completo do candidato e a assinatura (física ou digital) do responsável pela escola e deverá ser digitalizado na íntegra.
	- **3.4.2.1 Caso não seja possível anexar o Histórico Escolar o candidato poderá anexar DECLARAÇÃO DE NOTAS emitida pela escola (conforme modelo constante no Anexo III deste Edital).**
	- **3.4.2.2 A Declaração de Notas deve ser emitida com o carimbo da escola e/ou em papel timbrado e assinado pelo responsável do estabelecimento de ensino, na ausência do gestor ou diretor, o coordenador ou secretário pode assinar.**
- 3.4.3 **Para os candidatos que cursaram integralmente o Ensino Médio em escolas públicas e se autodeclaram pretos ou pardos**, além da documentação citada no item 3.4.1 anexar em local específico do formulário eletrônico de inscrição, obrigatoriamente, em formato .mp4, .avi, mjpeg, .flv ou .mov, com tamanho limite de 50 MB, o **ARQUIVO DE VÍDEO**, conforme orientações expressas a partir do item 5.1 deste edital, para realização do procedimento de heteroidentificação.
- 3.4.4 **Para os candidatos que cursaram integralmente o Ensino Médio em escolas públicas e se autodeclaram indígenas**, anexar a Declaração de Pertencimento Étnico, conforme **Anexo** XI deste Edital, ou documento equivalente, para realização do procedimento de heteroidentificação.
- 3.4.5 A não anexação do Histórico Escolar implicará na eliminação do candidato no certame.
- 3.4.6 Não serão considerados para efeito de pontuação documentos enviados por outro meio que não o previsto no cronograma ou em data posterior ao encerramento das inscrições.
- 3.4.7 O IFSertãoPE não se responsabiliza pela não efetivação da inscrição devido a quaisquer motivos de ordem técnica dos computadores, falhas de comunicação, congestionamento das linhas de comunicação, procedimento indevido do candidato, bem como por outros fatores que impossibilitem a transferência de dados, sendo de responsabilidade exclusiva do candidato acompanhar a situação de suainscrição.
- 3.4.8 Serão considerados documentos de identificação, para efeito de inscrição, um dos documentos a seguir, com FOTO QUE PERMITA A IDENTIFICAÇÃO DO PORTADOR e ASSINATURA LEGÍVEL: Carteira de Identidade (expedida pelas Secretarias de Segurança Pública ou pelas Forças Armadas, Polícias Militares, Ordens ou Conselhos que, por lei federal, tenha validade como documento de identidade), Carteira Profissional, Passaporte ou Carteira de Habilitação na forma da Lei nº 9.503/97
- 3.4.9 O candidato terá direito a apenas uma **única inscrição** no Processo Seletivo.
- 3.4.10 O candidato que desejar fazer uma nova inscrição neste Processo Seletivo poderá, no período determinado no cronograma deste Edital, cancelar sua inscrição anterior.
	- 3.4.11 Após a finalização do período de inscrições NÃO será permitida a troca do curso, do turno, do campus e/ou das listas de concorrência pelo candidato.
- 3.5 O perfil profissional de cada curso está disposto no Anexo IX deste Edital.
- 3.6 As informações prestadas no pedido de inscrição são de inteira responsabilidade do candidato, dando ao IFSertãoPE, no caso de dados incorretos, incompletos, ilegíveis, notas divergentes, notas sem comprovação, divergência na

identificação do candidato, documento sem assinatura e carimbo do responsável pela escola, ou documentos inverídicos, mesmo que constatados posteriormente, o direito de excluir o candidato deste processo seletivo e declarar nulos os atos praticados em decorrência da sua inscrição.

- 3.7 Serão indeferidas as inscrições que apresentarem documento:
	- I com divergência na identificação do candidato (nome na inscrição diferente do que conste nos documentos anexados);<br>II - sem
	- II sem o nome do candidato;<br>III com notas sem comprovado
	- III com notas sem comprovação ou notas ausentes, ressalvado o disposto no item 4.7;<br>IV sem o carimbo e a assinatura do responsável pela escola (itens 3.4.2.1 e 3.4.2.2);
	- IV sem o carimbo e a assinatura do responsável pela escola (itens 3.4.2.1 e 3.4.2.2);<br>V sem identificação da escola:
	- V sem identificação da escola;<br>VI ilegível (de difícil leitura ou q
	- VI ilegível (de difícil leitura ou que não se pode ler com clareza);<br>VII sem a visualização completa (sem estar digitalizado na integra
	- sem a visualização completa (sem estar digitalizado na integralidade);
	- VIII incorreto (como histórico escolar de nível diferente, documento pessoal, fotografia, faturas, entre outros).
- 3.8 O candidato é o ÚNICO responsável pelo correto preenchimento do Formulário de Inscrição.
- **3.9 NÃO será cobrada taxa de inscrição para participação no Processo Seletivo.**

#### **4 DA SELEÇÃO E DA CLASSIFICAÇÃO**

- 4.1 O preenchimento das vagas dar-se-á através de processo classificatório e eliminatório e será realizado por meio de análise do Histórico Escolar do Ensino Médio dos candidatos inscritos, utilizando, para tanto, a média final das disciplinas de Língua Portuguesa e de Matemática do **Ensino Médio** obtidas nas seguintes situações:
	- **a)** Se o candidato **já tiver concluído** o Ensino Médio, deve lançar a NOTA do 3º ano (ou série equivalente).
	- **b)** Se o candidato **estiver concluindo** o Ensino Médio, deve lançar a MÉDIA do 1º e 2º anos (ou séries equivalentes).
	- 4.1.1 O candidato que tiver realizado estudos equivalentes ao Ensino Médio, no todo ou em parte, no exterior, deverá substituir a nota de Língua Portuguesa pela nota da disciplina da língua oficial do país de estudo.
	- 4.2 O candidato inscrito neste processo seletivo deverá:
		- 4.2.1 Preencher todos os itens do Formulário Online disponibilizado no Sistema Gestor de Concursos (SGC) do IFSertãoPE (https://selecao.ifsertaope.edu.br).
		- 4.2.2 Digitar as médias de Língua Portuguesa e Matemática obtidas conforme a situação relatada no item 4.1, de acordo com os valores apresentados no histórico escolar ou declaração de notas, disposto no 3.4.2.1;
		- 4.2.3 Anexar Histórico Escolar do Ensino Médio ou documento equivalente comprobatório das notas do candidato, em formato .pdf, com o máximo de **2Mb** por arquivo.
		- 4.2.4 O documento anexado deverá estar devidamente identificado, legível e digitalizado na íntegra (frente e
	- verso, quando houver). **4.3 Havendo divergência entre as informações prestadas no formulário de inscrição e o histórico escolar, serão**
	- **consideradas aquelas constantes no documento apresentado.**
	- 4.4 Serão eliminados os candidatos que apresentarem informações incompletas, documentos ilegíveis, documentos inverídicos, notas sem comprovação, documentos sem identificação ou divergência na identificação do candidato, mesmo que identificadas após o encerramento do processo seletivo.

#### **4.5 A classificação do processo seletivo obedecerá à ordem decrescente do total de pontos obtidos, com valor normalizado de 0 a 100 pontos.**

- 4.5.1 Candidatos cujas notas do histórico estejam registradas no intervalo de 0 a 10 deverão multiplicá-las por 10 antes do registro no Sistema Gestor de Concursos (SGC). Exemplo: se a nota no histórico do candidato for 8,6 em Língua Portuguesa e 7,8 em Matemática, o candidato deverá registrar 86 no campo referente à Língua Portuguesa e 78 em Matemática.
- 4.5.2 Candidatos que foram avaliados em sistemas de ensino que consideram o intervalo de notas para o Ensino Médio variando, exclusivamente, de mínimo de 0 a máximo de 5, deverão multiplicar suas notas do histórico escolar por 20 antes do registro no Sistema Gestor de Concursos (SGC). Exemplo: se a nota do histórico do candidato for 3,0 em Língua Portuguesa e 3,2 em Matemática, o candidato deverá registrar 60 no campo referente à Língua Portuguesa e 64 no campo referente à Matemática.
- 4.5.3 Em situações que a nota do candidato esteja registrada com duas ou mais casas decimais, o candidato deverá usar as normas matemáticas de arredondamento para fins de registro no cadastro do SGC.
- 4.6 Para efeito de classificação, a nota final do candidato será determinada pela fórmula:

$$
NC = \frac{NPL + NM}{2}
$$

#### Onde:

**NC** = Nota de classificação do candidato **NLP** = Nota de Língua Portuguesa do candidato **NM** = Nota de Matemática do candidato

- 4.7 Em virtude da pandemia da Covid-19, as escolas precisaram adequar seus períodos letivos, com alterações de seus calendários e avaliações de alunos no ano de 2020. Nesse sentido, nos casos em que os candidatos apresentarem histórico escolar onde conste continuidade de ciclo ou outra informação decorrente de normas educacionais excepcionais adotadas no contexto da pandemia da Covid-19, para registro da nota do 1º ano (ou séries equivalentes), a nota a ser considerada no preenchimento da inscrição, para fins de avaliação neste Processo Seletivo, será a REPETIÇÃO DA NOTA EXPRESSA NO 2º ANO ou séries equivalentes. Caso a nota ausente seja do 2º ano (em 2020), o candidato repetirá a nota do 1º ano no sistema.
- 4.8 O candidato deve atentar-se para o perfeito preenchimento de suas notas no formulário de inscrição do Sistema de Gestão de Concursos (SGC), obedecendo as regras de registro, o fator multiplicador e, em casos especiais, **a obediência às tabelas de equivalência presentes nos Anexos deste Edital**.
	- 4.8.1 Candidatos que tenham históricos expedidos por conceitos deverão observar a tabela de equivalência presente no **Anexo** V deste edital.
	- 4.8.2 Candidatos que tenham obtido o certificado de conclusão do Ensino Médio por meio de certificação ENCCEJA deverão observar a tabela de equivalência presente no **Anexo** IV deste edital.
- 4.8.3 No caso dos candidatos que concluíram o Ensino Médio em ciclos (exemplo: EJA, PROEJA), deverá ser inserida uma média do último ciclo para cada disciplina especificada.
- 4.8.4 No caso dos candidatos que concluíram o Ensino Médio em outro modelo que não o seriado anual (exemplo: supletivo), deverá ser inserida uma única média para cada disciplina já especificada.
- 4.8.5 Candidatos que tenham obtido o certificado de conclusão do Ensino Médio por meio de certificação do ENEM deverão utilizar Tabela de Equivalência no **Anexo** IV.
- 4.8.6 Na ausência do documento especificado no item 3.4.2, o candidato que apresentar notas oriundas do ENCCEJA e do ENEM, deve anexar certificado ou documento emitido pelo INEP (ou equivalentes) para comprovação da nota.
- 4.9 Na hipótese de igualdade no total de pontos entre os candidatos, adotar-se-ão, na sequência a seguir, os seguintes critérios para o desempate:
- a) ser idoso na forma do artigo 27, parágrafo único da Lei nº 10.741/03;
- b) maior pontuação em Língua Portuguesa;
- c) maior pontuação em Matemática; e
- e) maior idade.
- 4.10 No período informado no **Anexo** II deste Edital**,** será divulgado o **Resultado Preliminar** do processo seletivo. Nesta fase, o candidato terá acesso a Nota do Histórico lançada pela Comissão de Avaliação, porém, sem classificação dentro das vagas ofertadas.
- 4.11 A Comissão de Avaliação será composta por servidores do IFSertãoPE designados por portaria publicada pelo Diretor-Geral de cada *campus* e a ela caberá a análise das inscrições e dos documentos anexados pelos candidatos.

#### **5 DOS PROCEDIMENTOS DE HETEROIDENTIFICAÇÃO E SEUS RECURSOS**

- **5.1** Os procedimentos relativos aos itens de 5.1 a 5.7 deste edital são EXCLUSIVOS para os candidatos que cursaram integralmente **o Ensino Médio em escolas públicas e se autodeclaram pretos, pardos ou indígenas - PPI.**
- 5.2 A autodeclaração dos candidatos como pretos, pardos ou indígenas, realizada no ato da inscrição deste Processo Seletivo, em um dos perfis indicados no **item 1 (L2, L6, L10 e L14)**, será confirmada mediante procedimento de heteroidentificação realizado por **Comissão de Heteroidentificação** responsável pela validação das informações prestadas, de acordo com o que dispõe a Resolução nº 14/2020-CONSUP/ IFSertãoPE.
- 5.3 **Processo de aferição dos candidatos autodeclarados pretos ou pardos** se realizará por meio de avaliação dos **critérios fenotípicos**, a partir do qual será emitido um parecer que deferirá ou indeferirá a condição declarada pelo candidato.<br>5.3.1
	- **5.3.1 O fenótipo é definido como o conjunto de características do indivíduo, como exemplo, a cor da pele, a textura do cabelo, bolsões de melanina e os formatos do rosto, lábios e nariz, que combinados ou não, permitirão ratificar ou invalidar a autodeclaração**.
	- **5.3.2 A aferição de cor-etnia negra (preta ou parda)** NÃO se refere a apresentação de documentos **(por exemplo, Certidão de Nascimento)** ou à ascendência do candidato**, ou seja, quem são seus pais, avós ou bisavós, mas tão somente às características físicas (fenótipo) do próprio candidato**.
	- **5.3.3** O procedimento de heteroidentificação para os candidatos negros **ocorrerá por meio de ARQUIVO DE VÍDEO** enviado pelo candidato durante o período de inscrição estipulado no cronograma do **Anexo** II deste Edital, na **Área do Candidato** (https://selecao.ifsertaope.edu.br ).
	- **5.3.4** O candidato deverá enviar um vídeo recente de autodeclaração individual, apresentando o documento de identificação (documento oficial de identificação com foto, conforme itens 3.4.3 e 3.4.8 deste Edital) frente e verso.

#### **5.3.4.1 Ao enviar o vídeo o candidato está autorizando o uso das imagens pelo IFSertãoPE.**

**5.3.4.2** Para a gravação do vídeo deverão ser observadas as seguintes orientações:

#### **a) Condições para gravação do arquivo de vídeo:**

- I. Utilizar ambiente bem iluminado, preferencialmente com luz natural (luz do dia);
- II. Ficar diante de fundo branco;
- III. Não utilizar maquiagem;
- IV. Não utilizar adereços: óculos escuros, boné, lenço ou outros que possam cobrir rosto, cabelos e pescoço;
- V. Não aplicar qualquer filtro de edição;
- VI. Gravar em boa resolução e no formato: .mp4, .avi, .mjpeg, .flv ou .mov; e
- VII. Deve ter tamanho máximo de 50MB.

#### **b) Procedimentos a serem realizados durante a gravação do vídeo:**

- I. Posicionar-se de frente para a câmera, enquadrando todo o rosto até a altura do peito;
- II. Apresentar o documento oficial de identificação com foto (frente e verso);
- III. Pronunciar as seguintes frases:
	- *a) "Eu (dizer seu nome) me autodeclaro como candidato (dizer sua opção: preto ou pardo) , neste processo seletivo";*
- IV. Movimentar a cabeça para esquerda, mostrando o perfil direito; e depois para direita, mostrando o perfil esquerdo; e
- V. Mostrar a parte da frente (palma) e a parte de trás (dorso) das duas mãos.
- **5.3.4.3** Caso a autodeclaração do candidato negro seja indeferida, o candidato terá direito a recurso à Comissão Recursal.

**5.3.4.3.1** Não será permitido o envio de um novo vídeo para efeito de recurso.

- **5.3.5** O não envio do vídeo no prazo estipulado ou o indeferimento da autodeclaração pela Comissão de Heteroidentificação e/ou pela Comissão Recursal **terá como consequência a perda do direito à concorrência pela reserva de vagas para esse público.**
	- **5.3.5.1** O candidato terá sua autodeclaração indeferida pela Comissão caso o vídeo enviado não permita a aferição de suas características fenotípicas como preto ou pardo ou não atenda às condições descritas no item 5.3.1 e seus subitens.
	- **5.3.5.2** Os vídeos enviados ficarão armazenados por um prazo de até 5 (cinco) anos do encerramento deste Edital.
- **5.3.5.3** Havendo necessidade o candidato poderá ser convocado para comparecimento presencial perante a Comissão Recursal. O não comparecimento presencial do candidato perante a Comissão Recursal acarretará sua eliminação do processo seletivo.
- **5.3.6** Caso a autodeclaração do candidato negro seja indeferida, o candidato terá direito a recurso à Comissão Recursal.
	- **5.3.6.1** Para proceder à interposição de **recurso contra o resultado da aferição,** o candidato deverá acessar a **Área do Candidato** (https://selecao.ifsertaope.edu.br /) e **acionar a opção de interposição de recurso. 5.3.6.2** O recurso será analisado através do vídeo enviado no período de inscrição.

**5.4 O processo de aferição dos candidatos autodeclarados indígenas** pela Comissão de Heteroidentificação será realizado por meio da **Declaração de Pertencimento Étnico**, conforme **Anexo** XI deste Edital ou documento equivalente,anexado

- no momento da inscrição do processo seletivo.<br>5.4.1 O não envio da Declaração de Perter **5.4.1** O não envio da Declaração de Pertencimento Étnico acarretará a perda do direito à concorrência pela reserva de vagas para esse público.
- **5.4.2** Caso a Declaração de Pertencimento Étnico do candidato indígena seja indeferida, ele terá direito a interpor recurso para a Comissão Recursal.
- **5.4.3** Para proceder à interposição de **recurso** o candidato deverá acessar a **Área do Candidato** (https://selecao.ifsertaope.edu.br), **acionar a opção de interposição de recurso e apresentar suas justificativas.**

#### **5.4.4 Não será permitido o envio de uma nova Declaração de Pertencimento Étnico para efeito de recurso.**

- **5.5** Os recursos sem a devida fundamentação, interpostos por procuração ou por meio distinto do previsto neste Edital serão indeferidos.
- **5.6** O Resultado Preliminar da aferição da autodeclaração estará disponível na Área do Candidato [\(https://selecao.ifsertaope.edu.br](https://selecao.ifsertao-pe.edu.br/) ), **na data prevista no Anexo II deste Edital.**
- **5.7** Permanecendo o indeferimento da autodeclaração pela Comissão Recursal e não sendo identificada má fé ou fraude, o candidato será eliminado das listas destinadas para candidatos autodeclarados pretos, pardos ou indígenas e permanecerá concorrendo nas demais listas a que tem direito.

**5.7.1** Caso seja identificado pela Comissão a tentativa de fraude ou uso de má fé, o candidato será eliminado do Processo Seletivo e perderá o direito a vaga.

**5.7.2** O candidato nessa condição sofrerá as sanções penais cabíveis, em procedimento que lhe assegure o contraditório e a ampla defesa.

#### **6 DOS RECURSOS**

- 6.1 Caberá recurso à Organização do Processo contra:
	- **a)** O Resultado Preliminar da **Análise do Histórico**
- **b)** O Resultado Preliminar da aferição de autodeclarados pretos, pardos ou indígenas, no dia útil seguinte à sua divulgação.
- 6.2 Para interpor recurso contra o escore Preliminar da **Análise de Histórico**, o candidato deverá, **no dia útil seguinte à publicação dessa etapa**, realizar os seguintes procedimentos:
	- a. acessar o menu "*Minhas inscrições*", escolher o processo desejado e selecionar a opção *Recursos*;
	- b. preencher integralmente o Requerimento, de acordo com as instruções nele constantes; c. enviar eletronicamente o Requerimento e imprimir o Comprovante de Solicitação.
	- 6.2.1 Os recursos sem a devida fundamentação, sem identificação ou interpostos por meio de e-mail, fax, correios e por procuração não serão analisados.
	- 6.2.2 O recurso contra o escore Preliminar da Análise de Histórico visa, exclusivamente, a questionamentos quanto a avaliação das notas de Língua Portuguesa e Matemática.
	- 6.2.3 Não será aceita documentação adicional para fundamentação do recurso.
	- 6.2.4 Admitir-se-á um único recurso por candidato.
	- 6.2.5 O resultado da análise do recurso contra o escore Preliminar da **Análise de Histórico** será publicado no período informado no **Anexo** II deste Edital, no Portal do candidato da página do Sistema de Gestão de Concursos (SGC) do IFSertãoPE [https://selecao.ifsertaope.edu.br](https://selecao.ifsertao-pe.edu.br/) .
- 6.3 Para interpor recurso contra o **Resultado Preliminar da aferição de autodeclarados negros ou indígenas,** o candidato deverá, **no dia útil seguinte à sua publicação,** acessar o Portal do Candidato, no Sistema Gestor de Concursos (SGC) do IFSertãoPE (https://selecao.ifsertaope.edu.br), efetivar seu login, fornecendo o CPF e senha informados durante o processo de criação de sua conta, e executar os seguintes procedimentos:
	- a. acessar o menu "Minhas inscrições", escolher o processo desejado e selecionar a aba Provas e o botão Recursos;
	- b. preencher o campo apresentado com seus argumentos;
	- c. enviar/salvar eletronicamente o Requerimento.
- 6.4 Os recursos sem a devida fundamentação, interpostos por procuração ou por meio distinto do previsto neste Edital serão indeferidos.
- 6.5 Admitir-se-á um único recurso por candidato.
- **6.6 No período de recursos não será permitido o envio de novos documentos.**
- 6.7 O Resultado da aferição de autodeclarados pretos, pardos ou indígenas será publicado a partir do dia informado no **Anexo** II deste Edital, no Portal do candidato da página do Sistema de Gestão de Concursos (SGC) do IIFSertãoPE: (https://selecao.ifsertaope.edu.br).
- 6.8 Os recursos sem a devida fundamentação serão indeferidos.
- 6.9 Não será aceita documentação adicional ou mudança da documentação apresentada no ato da inscrição para fins de fundamentação do recurso.
- 6.10 Em hipótese alguma será aceita revisão do resultado do recurso (recurso do recurso).

#### **7 DOS RESULTADOS E DO PREENCHIMENTO DAS VAGAS**

7.1 O escore Preliminar da **Análise de Histórico** do candidato no Processo Seletivo e o Argumento Final de Classificação serão divulgados no período informado no **Anexo** II deste Edital, no Portal do Candidato no Sistema Gestor de Concursos (SGC) do IFSertãoPE, [\(https://selecao.ifsertaope.edu.br\)](https://selecao.ifsertao-pe.edu.br/)

**7.2** O Resultado Final do Processo Seletivo será divulgado no sítio do IFSertãoPE, [http://www.ifsertao-pe.edu.br](http://www.ifsertao-pe.edu.br/) e no Portal do Candidato no Sistema Gestor de Concursos (SGC) do IFSertãoPE, [\(https://selecao.ifsertaope.edu.br\)](https://selecao.ifsertao-pe.edu.br/) no período informado no **Anexo** II deste Edital**.**

7.3 Considerando o que consta no item 3 deste Edital e nos seus subitens, o **Resultado Final** será divulgado em listas de aprovados para 9 (nove) situações:

- a. A Lista de Aprovados de Ampla Concorrência Geral será composta por candidatos aprovados ao mesmo *campus*/curso/turno, em ordem decrescente da **Nota de Classificação**, independentemente da sua condição acadêmica prévia declarada (pública ou privada), da renda familiar bruta *per capita,* da etnia e de deficiência.
- b. As Listas de Aprovados Diferenciadas (Cotas) serão compostas, exclusivamente, por candidatos aprovados ao mesmo campus/curso/turno que declararam ter cursado integralmente o Ensino Médio em escolas públicas, em ordem decrescente da Nota de Classificação, e que não tenham sido contemplados na Lista de Habilitados de Ampla Concorrência.

**L1** – Candidatos com renda familiar bruta *per capita* inferior ou igual a 1,5 salário mínimo que tenham cursado integralmente o ensino médio em escolas públicas (Lei nº 12.711/2012).

**L2** – Candidatos autodeclarados pretos, pardos ou indígenas, com renda familiar bruta *per capita* inferior ou igual a 1,5 salário mínimo e que tenham cursado integralmente o ensino médio em escolas públicas (Lei nº 12.711/2012).

**L5** – Candidatos que, independentemente da renda, tenham cursado integralmente o ensino médio em escolas públicas (Lei nº 12.711/2012).

**L6** – Candidatos autodeclarados pretos, pardos ou indígenas que, independentemente da renda, tenham cursado integralmente o ensino médio em escolas públicas (Lei nº 12.711/2012).

**L9** – Candidatos com deficiência com renda familiar bruta *per capita* inferior ou igual a 1,5 salário mínimo que tenham cursado integralmente o ensino médio em escolas públicas (Lei nº 12.711/2012 e Lei nº 13.409/2016).

**L10** – Candidatos com deficiência, autodeclarados pretos, pardos ou indígenas, com renda familiar bruta *per capita* inferior ou igual a 1,5 salário mínimo que tenham cursado integralmente o ensino médio em escolas públicas (Lei nº 12.711/2012 e Lei nº 13.409/2016).

**L13** – Candidatos com deficiência que, independentemente da renda, tenham cursado integralmente o ensino médio em escolas públicas. (Lei nº 12.711/2012 e Lei nº 13.409/2016).

**L14** – Candidatos com deficiência autodeclarados pretos, pardos ou indígenas que, independentemente da renda, tenham cursado integralmente o ensino médio em escolas públicas. (Lei nº 12.711/2012 e Lei nº 13.409/2016).

7.4 O preenchimento das vagas do Processo Seletivo consolidar-se-á no início do período letivo definido no calendário acadêmico do *campus* para o qual as vagas se destinarem.

7.5 Os resultados do Processo Seletivo terão validade apenas para o semestre em referência.

#### **8 DAS MATRÍCULAS**

- 8.1 As matrículas serão realizadas em datas, canais e horários estabelecidos em edital próprio, a ser publicado pela Pró-Reitoria de Ensino, no endereço eletrônico https://aluno.ifsertao-pe.edu.br/. O Edital de Matrícula apresentará todas as condições, critérios e documentos exigidos para ingresso no IFSertãoPE.
- **8.2 A matrícula deverá ser realizada pelo candidato ou por seu representante legalmente constituído. Os menores de 18 (dezoito) anos deverão ser matriculados pelo responsável legal.**
	- 8.2.1 No ato da matrícula, o representante legalmente constituído deverá estar munido de procuração e documento oficial de identificação com foto. No caso do responsável legal (pai, mãe, curador ou tutor) será necessária apenas apresentação de documentação oficial de identificação com foto.
- 8.3 Todos os candidatos, independentemente de concorrerem às vagas da ampla concorrência ou das cotas, deverão apresentar, no período estabelecido para tal, a seguinte DOCUMENTAÇÃO BÁSICA DE MATRÍCULA (originais e cópias, legíveis e sem rasuras):
	- **Documento (Histórico escolar) que comprove as informações prestadas e as notas apresentadas na inscrição do Processo Seletivo (item 4.1);**
	- 1 (uma) foto 3X4 (colocar nome no verso);
	- Certidão de Nascimento ou de Casamento;
	- Documento de Identificação Oficial com foto;
	- CPF;
	- Certificado de Alistamento Militar (CAM) ou Certificado de Dispensa de Incorporação (CDI), apenas para candidatos do sexo masculino e maiores de 18 anos;
	- Título Eleitoral, para maiores de 18 anos;
	- Comprovação de quitação eleitoral, para maiores de 18 anos;
	- Histórico escolar e certificado de conclusão do Ensino Médio;
	- Comprovante de residência atualizado (Ex: conta de água, luz, telefone).

8.3.1 Não serão aceitos documentos ilegíveis ou danificados, nem aqueles onde se lê: "Não alfabetizado" ou "Infantil".

- 8.3.2Para comprovar a conclusão do Ensino Médio, serão considerados válidos Certificado e Histórico Escolar obtidos através de: cursos regulares; ou no âmbito da modalidade de Educação de Jovens e Adultos (EJA); ou Exame Nacional para Certificação de Competências de Jovens e Adultos (ENCCEJA); ou de exames de certificação de competência ou de avaliação de jovens e adultos realizados pelos sistemas estaduais de ensino.
- 8.4 O candidato aprovado para as vagas reservadas às **Pessoas com Deficiência (PcD), deve anexar no ATO DA INSCRIÇÃO Laudo Médico** com, no máximo, 12 meses de emissão, indicando o tipo, grau ou nível de necessidade, com referência ao código correspondente da Classificação Internacional de Doença (CID). A deficiência mencionada deverá estar abrigada pelos termos do Decreto Federal nº3.298, de 20 de dezembro de 1999, ou da Súmula nº 45 da Advocacia-Geral da União (portador de visão monocular).
- 8.5 O candidato aprovado para as vagas reservadas aos Egressos de Escola Pública (previstas pela Lei nº 8.711, de 29 de agosto de 208), ou seu procurador legalmente constituído, deverá comprovar, no ato da matrícula, que cursou o Ensino Médio totalmente em escola(s) pública(s).
- 8.6 O candidato aprovado para as vagas reservadas aos que possuem renda familiar de até 1,5 salário mínimo per capita, ou seu procurador legalmente constituído, deverá apresentar, no ato da matrícula, os comprovantes de renda atualizados dos membros do seu núcleo familiar, considerando o disposto no Anexo VII.
- 8.7 O candidato aprovado para as vagas reservadas aos autodeclarados pretos, pardos ou indígenas, após cumprir os requisitos para a heteroidentificação, conforme prevê o item 5 deste Edital, terá a documentação comprobatória enviada para a Coordenação de Controle Acadêmico pela Comissão do Processo Seletivo, não sendo necessário o envio dos documentos relacionados com essa cota no ato da matrícula.
- 8.8 A documentação apresentada pelos candidatos classificados e matriculados será analisada e, sendo constatadas quaisquer irregularidades, resultará na anulação da matrícula do aluno, a qualquer tempo, sem prejuízo das medidas legais cabíveis.

8.9 Não serão aceitos, em nenhuma hipótese, documentos ilegíveis e/ou com rasuras.

8.10 O candidato que não realizar a sua matrícula na data estabelecida perderá o direito à vaga na chamada em que foi convocado. Será chamado o próximo candidato, respeitando-se a ordem de classificação em cada modalidade de concorrência.

#### **9 DO REMANEJAMENTO**

- 9.1 Havendo sobra de vagas poderão ser feitos 2 (dois) remanejamentos das vagas ociosas para os candidatos que estiverem classificados, obedecendo aos critérios abaixo:
- a) Candidatos classificados excedentes do mesmo grupo de concorrência;
- b) As vagas destinadas aos candidatos inscritos no Sistema de Cotas (escolas públicas) NÃO preenchidas deverão ser distribuídas entre os candidatos dos grupos de concorrência L10, L2, L9, L1, L14, L6, L13, ou L5 nessa sequência.
- c) Esgotadas as listas de espera dos grupos de concorrência L10, L2, L9, L1, L14, L6, L13, ou L5 e as vagas continuarem ociosas, estas deverão ser preenchidas por candidatos classificados excedentes na ampla concorrência (grupo A).
- d) Esgotadas a lista de espera do grupo de ampla concorrência (grupo A), e as vagas continuarem ociosas, estas deverão ser preenchidas por candidatos classificados excedentes cotistas na sequência dos grupos de concorrência L10, L2, L9, L1, L14, L6, L13, ou L5.
- 9.2 Persistindo o NÃO preenchimento das vagas, será feita uma chamada pública nominal com edital específico, que será publicado posteriormente por cada campus do IFSertãoPE.
- 9.2.1 No ato da chamada pública, em caso de sobrar de vagas dentro de um curso, os candidatos presentes neste ato, que não foram contemplados, poderão optar por ocupar vaga em outro curso da mesma modalidade, usando os seguintes critérios:
	- a) Maior nota;
	- b) Maior idade.

#### **10 DISPOSIÇÕES FINAIS**

- 10.1 A inscrição do candidato implicará a aceitação total e incondicional das normas e instruções constantes neste Edital, bem como da Organização Didática e demais normas didático-pedagógicas do IFSertãoPE.
- 10.2 **É de inteira responsabilidade do candidato acompanhar a publicação dos resultados das etapas do Processo Seletivo e das convocações para o preenchimento de vagas remanescentes**.
- 10.3 Qualquer pessoa interessada poderá enviar pedido de impugnação do edital, por meio do formulário no link [https://docs.google.com/forms/d/e/1FAIpQLSefHwMk90WpMGp2n7P2HQfZ9nG4I9qCCktRT63olaKjZRafaQ/viewform?u](https://docs.google.com/forms/d/e/1FAIpQLSefHwMk90WpMGp2n7P2HQfZ9nG4I9qCCktRT63olaKjZRafaQ/viewform?usp=pp_url) [sp=pp\\_url,](https://docs.google.com/forms/d/e/1FAIpQLSefHwMk90WpMGp2n7P2HQfZ9nG4I9qCCktRT63olaKjZRafaQ/viewform?usp=pp_url) no prazo estabelecido no Anexo II. As respostas serão enviadas ao mesmo e-mail indicado no formulário.
- 10.4 A inexatidão ou irregularidade de informações, ainda que constatadas posteriormente, eliminará o candidato do Processo Seletivo, declarando-se nulos todos os atos decorrentes de sua inscrição.
- 10.5 Informações e demais esclarecimentos referentes ao presente processo seletivo poderão ser esclarecidos através do *email* **[selecao@ifsertao-pe.edu.br](mailto:selecao@ifsertao-pe.edu.br)** .
- 10.6 O aluno deverá matricular-se no curso e turno do *campus* onde funciona o curso para o qual se inscreveu.
- 10.7 Este Edital é público, amplamente divulgado e a sua leitura completa é requisito para inscrição no Processo Seletivo. Portanto, o candidato inscrito ou responsável legal não poderá alegar desconhecimento das informações aqui presentes.
- 10.8 IFSertãoPE não se responsabilizará, durante qualquer etapa do Processo Seletivo, por qualquer impossibilidade causada por motivos de ordem técnica; falhas nos computadores, *smartphones*, *tablets* ou outros dispositivos eletrônicos; de congestionamento das linhas de comunicação, bem como por outros fatores que impossibilitem a transferência de dados.
- 10.9 Os casos omissos e as situações não previstas no presente Edital serão analisados pela Coordenação de Acesso Discente do IFSertãoPE e pela Pró-Reitoria de Ensino do IFSertãoPE.
- 10.10 Este Edital entra em vigor, a partir da data de sua publicação, sendo válido apenas para este Processo Seletivo, revogadas as disposições em contrário.

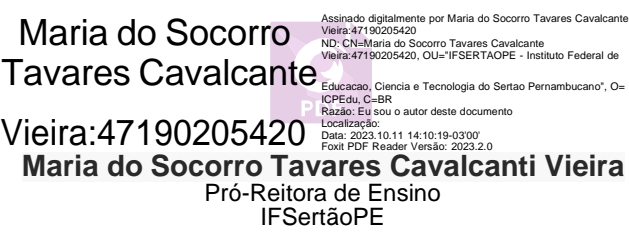

Petrolina/PE, 11 de outubro de 2023.

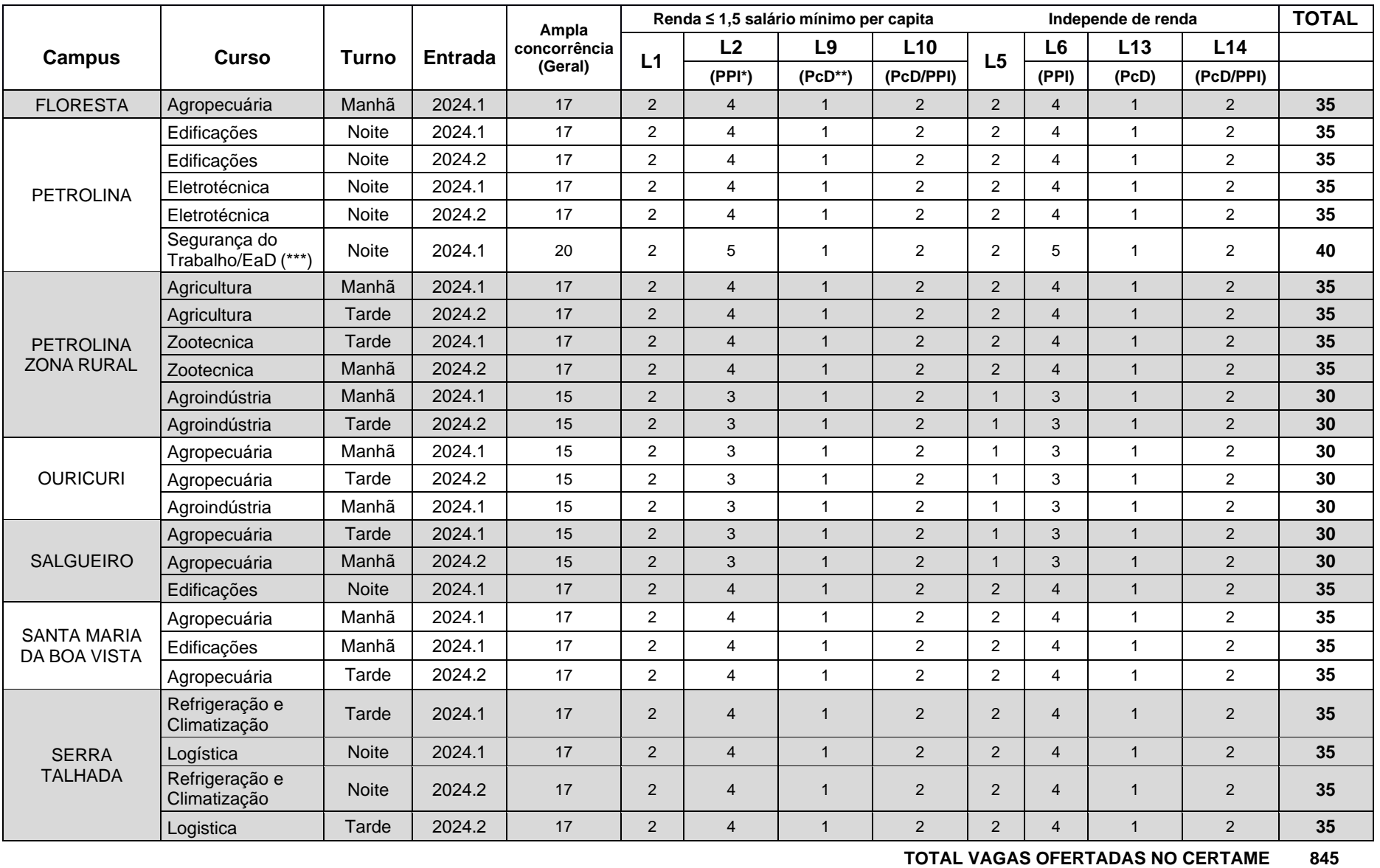

## **ANEXO I – QUADRO DE VAGAS POR** *CAMPUS/***CURSO/TURNO**

# CURSOS TÉCNICOS DE NÍVEL MÉDIO NA MODALIDADE **SUBSEQUENTE (PÓS-MÉDIO)**

\* PPI: Candidatos Autodeclarados Pretos, Pardos ou Indígenas (conforme disposto no item 5.1).

\*\* PcD: Pessoas com Deficiência (conforme disposto no item 11).

\*\*\* O curso Técnico de Segurança do Trabalho é ministrado na modalidade à distância (EaD), com 20% de aulas presenciais, ministradas das 19:00h às 22:00h, em um ou dois dias durante a semana (de segunda a sexta-feira) e restante da carga horária em ambiente remoto.

## **ANEXO II – CRONOGRAMA DO PROCESSO SELETIVO**

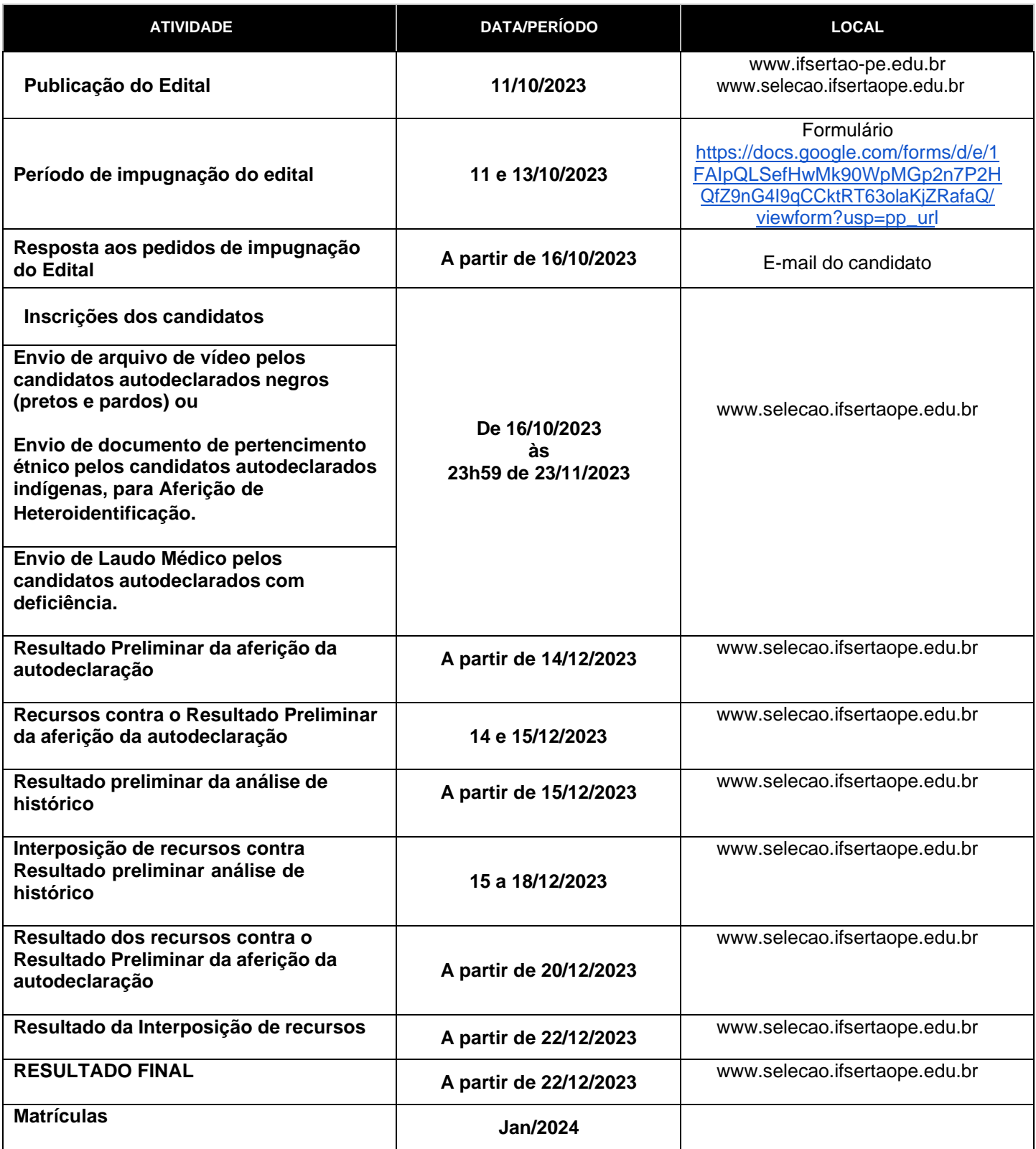

 $\overline{\phantom{a}}$ 

## **ANEXO III – MODELO DE DECLARAÇÃO DE NOTAS SUBSEQUENTE (PÓS-MÉDIO)**

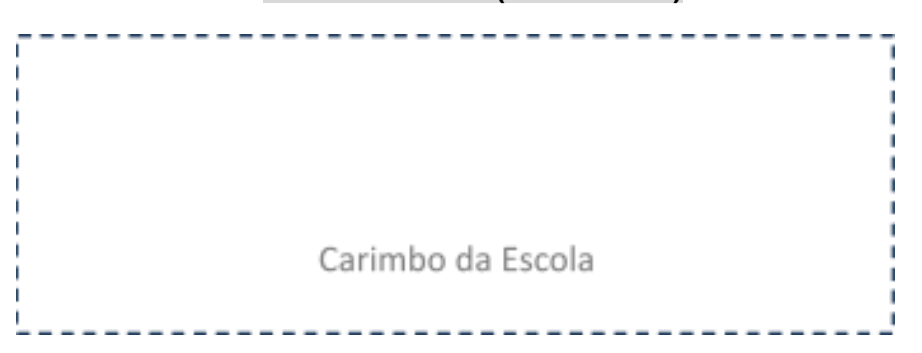

# **DECLARAÇÃO**

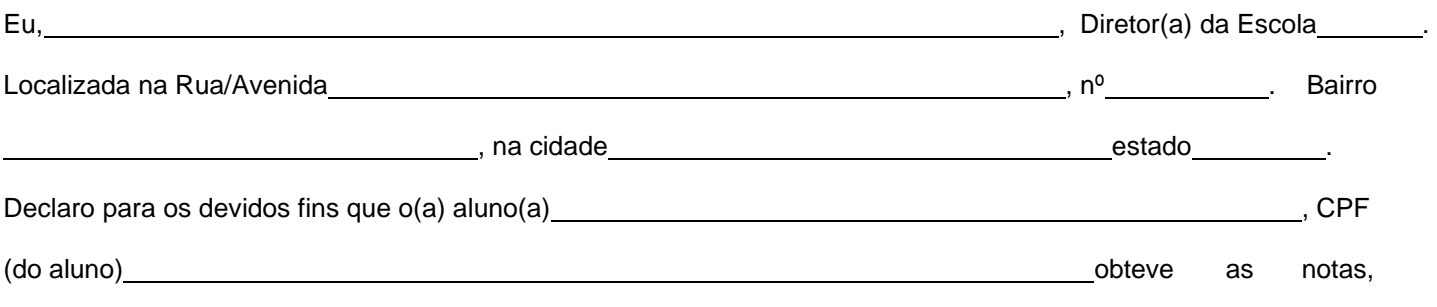

conforme quadro abaixo.

Preencher em uma das situações de acordo com edital no item Item 4.1 "a":

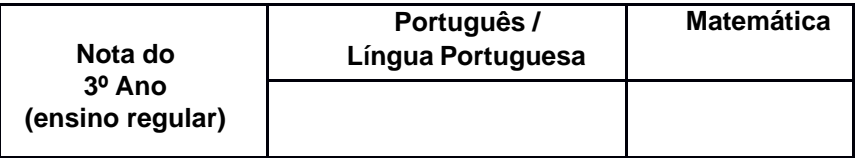

Ou item 4.1 e "b":

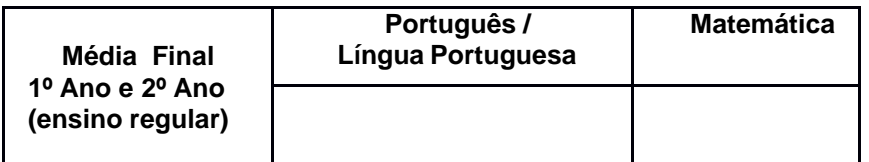

Ou item 4.8.4:

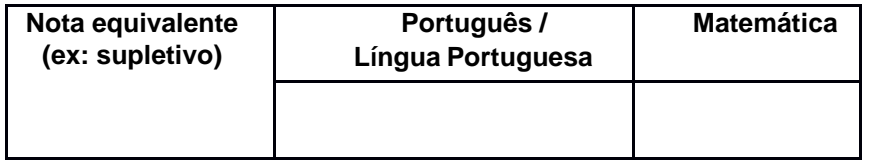

de \_\_\_\_\_\_\_\_\_\_\_\_\_\_\_\_\_\_\_\_\_\_\_\_\_\_\_\_\_\_\_\_\_\_de \_\_\_\_\_\_\_

**Assinatura e carimbo do responsável (Diretor, gestor, coordenador ou secretário)**

## **ANEXO IV – TABELA DE EQUIVALÊNCIA ENCCEJA E ENEM**

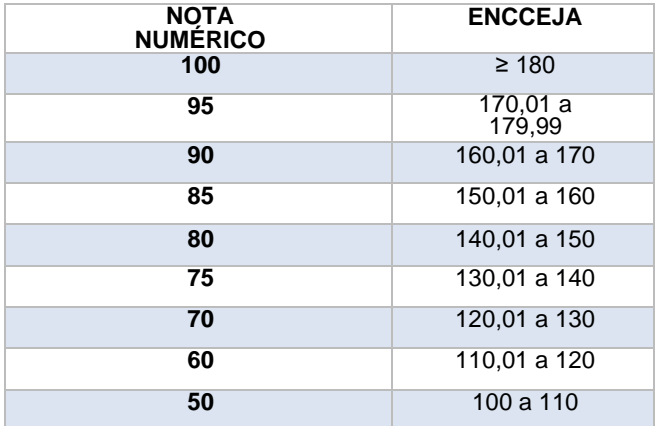

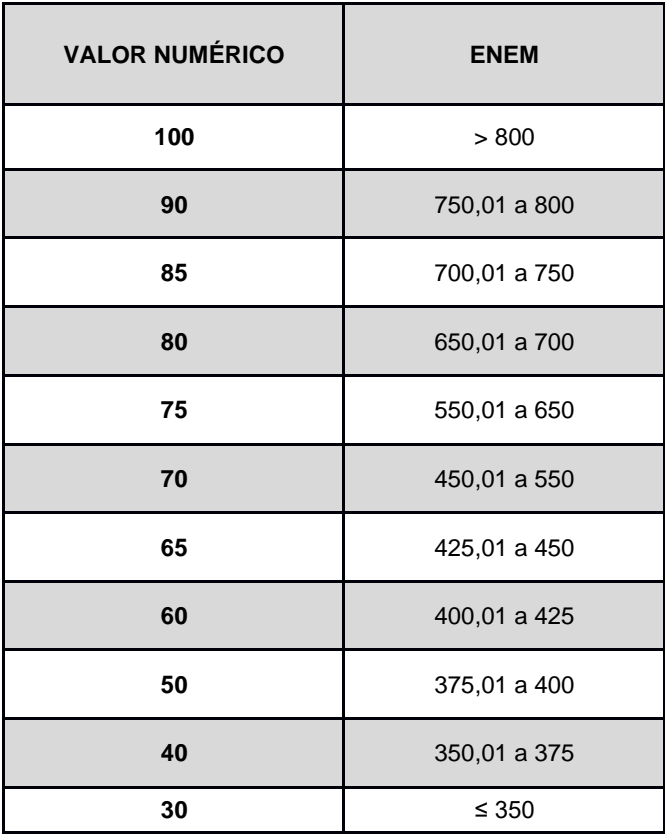

## **ANEXO V – TABELA EQUIVALÊNCIA PARA HISTÓRICOS EXPEDIDOS COM CONCEITOS**

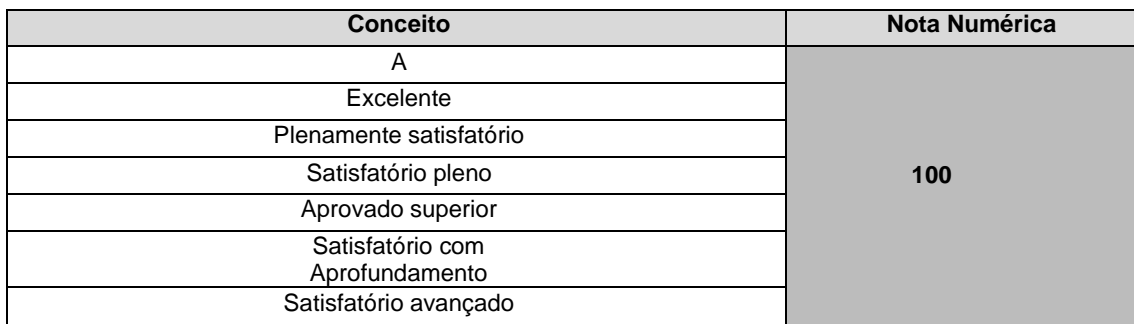

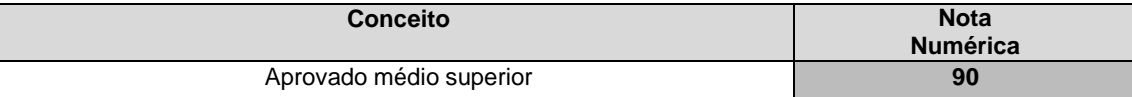

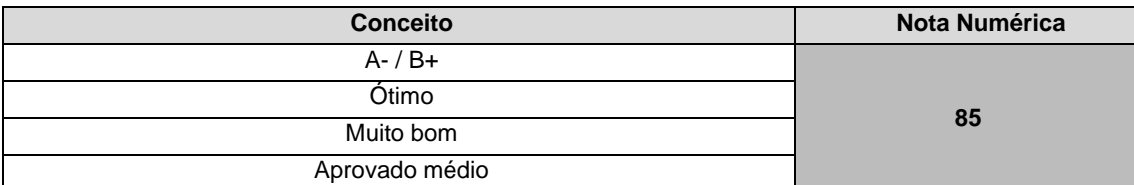

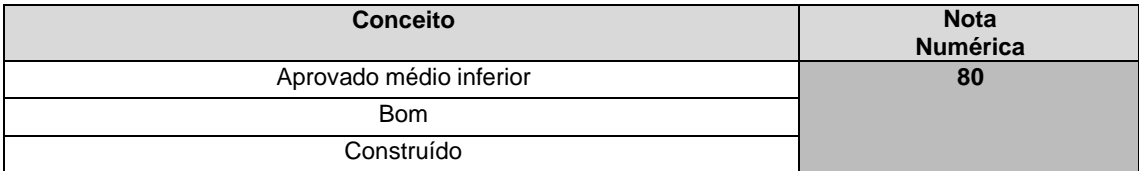

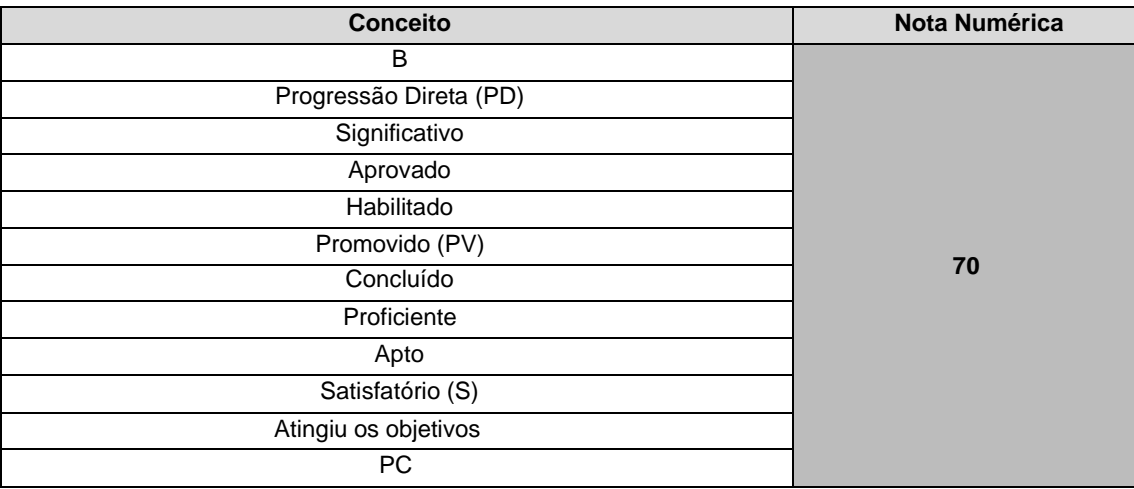

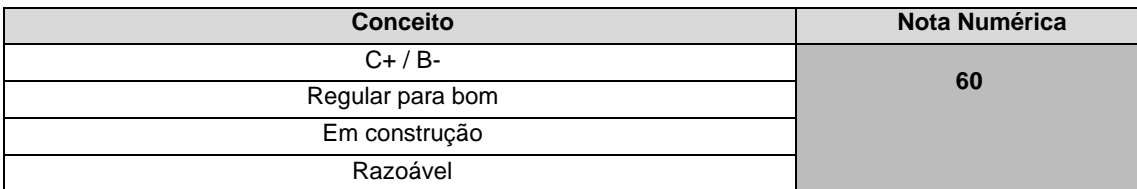

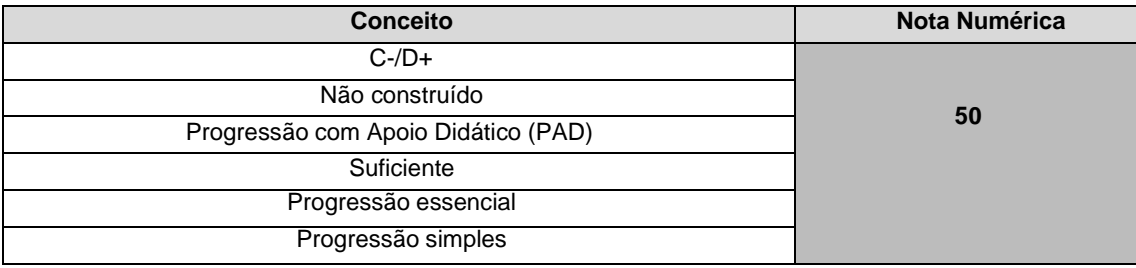

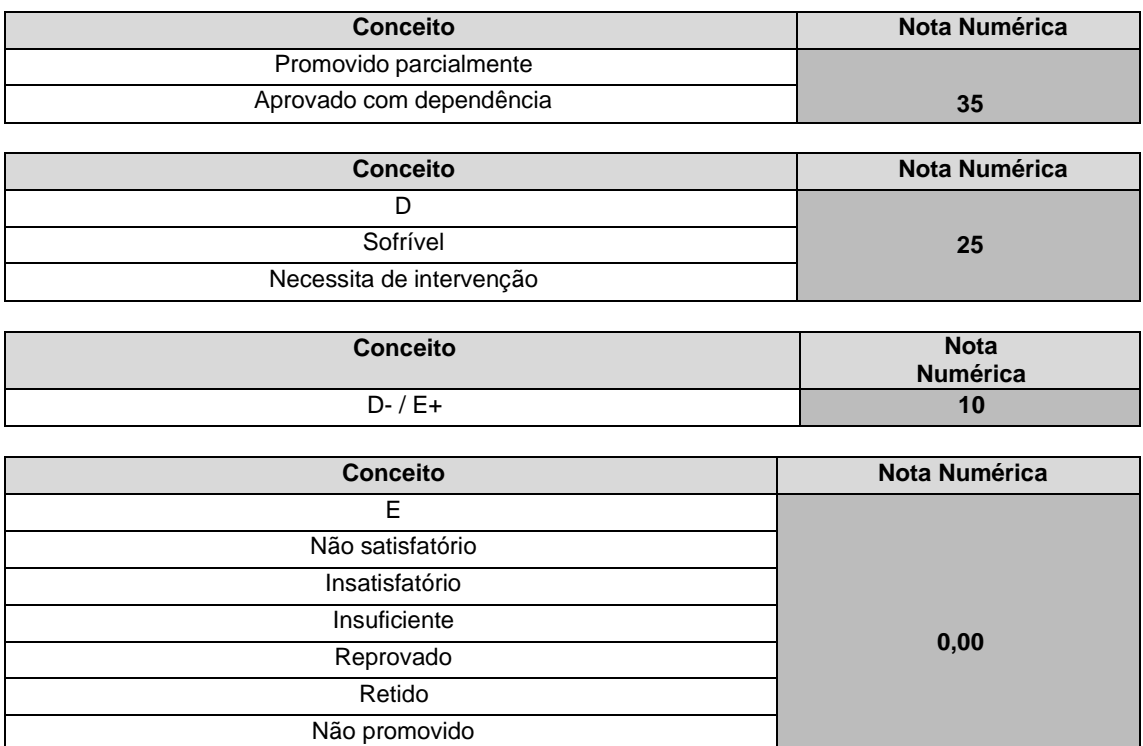

As notas obtidas pelo candidato em **escala diferente de 0 (zero) a 100** (cem), por exemplos: as escalas de 0,0 a 10,0 ou 0 a 40 ou 0 a 80 serão convertidas proporcionalmente para alcançar assim a nota de 0 (zero) a 100 (cem) para inserção no formulário de inscrição.

Progressão não avaliada

As notas obtidas pelo Programa **PROJOVEM,** cuja pontuação máxima é de 2200 pontos, serão convertidas proporcionalmente a **escala de 0 (zero) a 100 (cem).**

## **ANEXO VI – ORGANOGRAMA LEI DE COTAS**

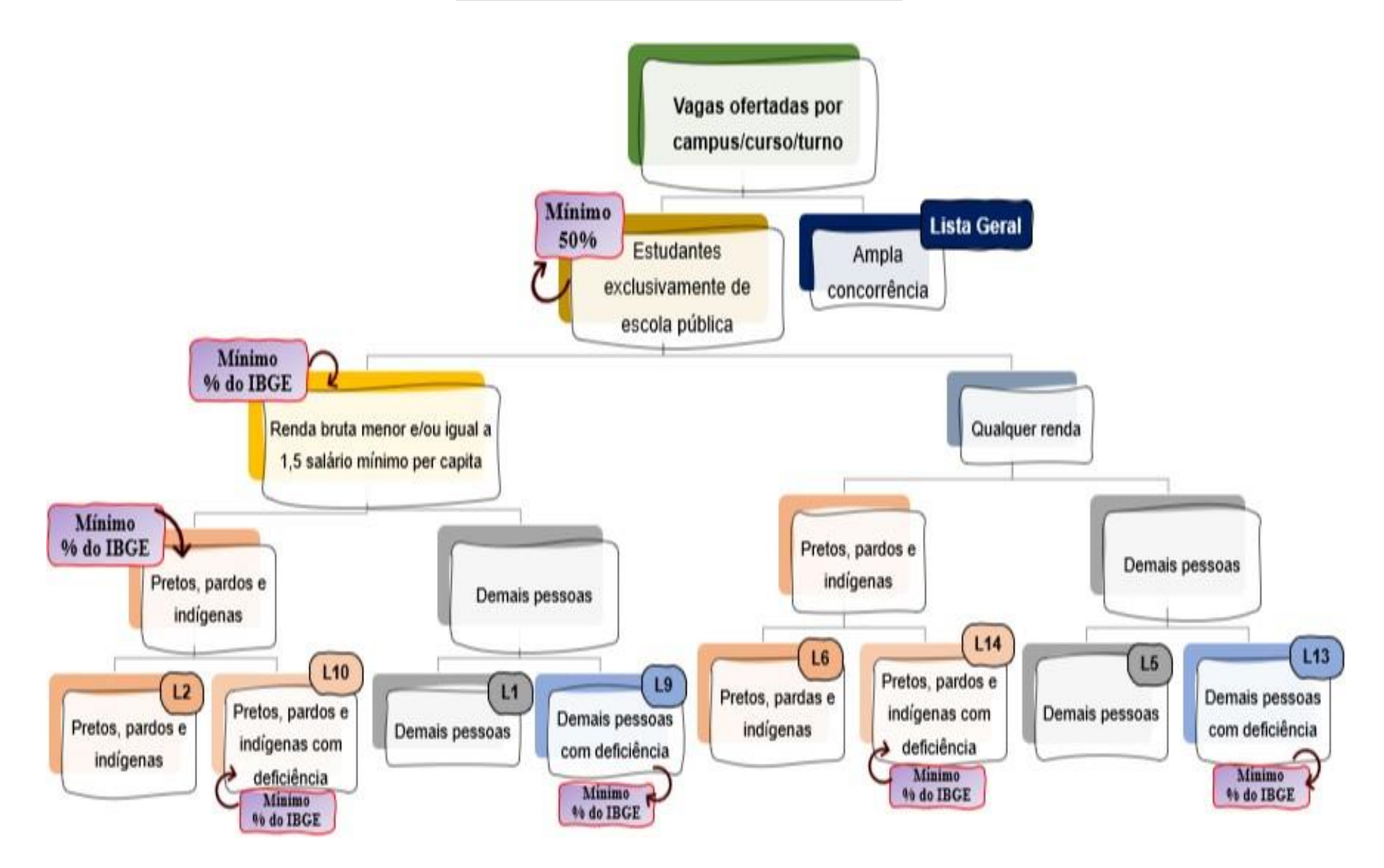

## **LEGENDA:**

**Lista Geral** – Ampla concorrência (destinada a todos os candidatos independentemente de sua condição acadêmica prévia declarada - pública ou privada -, de renda familiar bruta *per capita,* de etnia ou de deficiência).

**L1** – Candidatos com renda familiar bruta *per capita* inferior ou igual a 1,5 salário mínimo que tenham cursado integralmente o ensino Médio em escolas públicas (Lei nº [12.711/2012\)](http://www.planalto.gov.br/ccivil_03/_ato2011-2014/2012/lei/l12711.htm).

**L2** – Candidatos autodeclarados pretos, pardos ou indígenas, com renda familiar bruta *per capita* inferior ou igual a 1,5 salário mínimo e que tenham cursado integralmente o ensino Médio em escolas públicas (Lei nº 12.711/2012).

**L5** – Candidatos que, independentemente da renda, tenham cursado integralmente o ensino Médio em escolas públicas (Lei nº 12.711/2012).

**L6** – Candidatos autodeclarados pretos, pardos ou indígenas que, independentemente da renda, tenham cursado integralmente o ensino Médio em escolas públicas (Lei nº 12.711/2012).

**L9** – Candidatos com deficiência com renda familiar bruta *per capita* inferior ou igual a 1,5 salário mínimo que tenham cursado integralmente o ensino Médio em escolas públicas (Lei nº 12.711/2012 e Lei nº [13.409/2016\)](http://www.planalto.gov.br/ccivil_03/_Ato2015-2018/2016/Lei/L13409.htm).

**L10** – Candidatos com deficiência, autodeclarados pretos, pardos ou indígenas, com renda familiar bruta *per capita* inferior ou igual a 1,5 salário mínimo que tenham cursado integralmente o ensino Médio em escolas públicas (Lei nº 12.711/2012 e Lei nº 13.409/2016).

**L13** – Candidatos com deficiência que, independentemente da renda, tenham cursado integralmente o ensino Médio em escolas públicas. (Lei nº 12.711/2012 e Lei nº 13.409/2016).

**L14** – Candidatos com deficiência autodeclarados pretos, pardos ou indígenas que, independentemente da renda, tenham cursado integralmente o ensino Médio em escolas públicas. (Lei nº 12.711/2012 e Lei nº 13.409/2016).

## **ANEXO VII – DOCUMENTAÇÃO NECESSÁRIA PARA MATRÍCULAS DOS APROVADOS NAS LISTAS DE RESERVA DE VAGAS DE ACORDO COM A RENDA BRUTA FAMILIAR**

Os candidatos aprovados para uma das vagas reservadas nas **Listas L1, L2, L9 e L10** deverão, **obrigatoriamente**, **além da documentação relacionada no item 10**, anexar a documentação comprobatória de que tratam os incisos de I a V a seguir, a depender do perfil socioeconômico a que se ajustar.

#### **I - TRABALHADORES ASSALARIADOS:**

- a) Contracheques dos últimos 3 (três) meses, anteriores a data final do período de inscrição do processo seletivo; ou
- b) Declaração de Imposto de Renda de Pessoa Física (IRPF) acompanhada do recibo de entrega à Receita Federal do Brasil e da respectiva notificação de restituição, quando houver; ou
- c) Carteira de Trabalho e Previdência Social (CTPS) registrada e atualizada; ou
- d) Carteira de Trabalho e Previdência Social (CTPS) registrada e atualizada ou carnê do Instituto Nacional do Seguro Social (INSS) com recolhimento em dia, no caso de empregada doméstica; ou
- e) Extrato atualizado da conta vinculada do trabalhador no Fundo de Garantia por Tempo de Serviço (FGTS); ou
- f) Extratos bancários dos últimos três meses, pelo menos.

#### **II. ATIVIDADE RURAL:**

- a) Declaração de Imposto de Renda de Pessoa Física (IRPF) acompanhada do recibo de entrega à Receita Federal do Brasil e da respectiva notificação de restituição, quando houver; ou
- b) Declaração de Imposto de Renda Pessoa Jurídica (IRPJ); ou
- c) Quaisquer declarações tributárias referentes a pessoas jurídicas vinculadas ao candidato ou a membros da família, quando for o caso; ou
- d) Extratos bancários dos últimos três meses, pelo menos, da pessoa física e das pessoas jurídicas vinculadas; ou
- e) Notas fiscais de vendas.

#### **III. APOSENTADOS E PENSIONISTAS:**

- a) Extrato mais recente do pagamento de benefício; ou
- b) Declaração de Imposto de Renda de Pessoa Física (IRPF) acompanhada do recibo de entrega à Receita Federal do Brasil e da respectiva notificação de restituição, quando houver; ou
- c) Extratos bancários dos últimos três meses, pelo menos.

#### **IV. AUTÔNOMOS E PROFISSIONAIS LIBERAIS:**

- a) Declaração de Imposto de Renda de Pessoa Física (IRPF) acompanhada do recibo de entrega à Receita Federal do Brasil e da respectiva notificação de restituição, quando houver; ou
- b) Quaisquer declarações tributárias referentes a pessoas jurídicas vinculadas ao candidato ou a membros de sua família, quando for o caso; ou
- c) Guias de recolhimento ao Instituto Nacional do Seguro Social (INSS) com comprovante de pagamento do último mês, compatíveis com a renda declarada; ou
- d) Extratos bancários dos últimos três meses.

#### **V. RENDIMENTOS DE ALUGUEL OU ARRENDAMENTO DE BENS MÓVEIS E IMÓVEIS:**

- a) Declaração de Imposto de Renda de Pessoa Física (IRPF) acompanhada do recibo de entrega à Receita Federal do Brasil e da respectiva notificação de restituição, quando houver; ou
- b) Extratos bancários dos últimos três meses, pelo menos; ou
- c) Contrato de locação ou arrendamento devidamente registrado em cartório acompanhado dos três últimos comprovantes de recebimentos.

A critério da equipe de avaliação socioeconômica, e a fim de consubstanciar o processo de análise, poderão ser realizadas entrevistas, visitas ao local de domicílio do candidato e/ou solicitado(s) outro(s) documento(s) comprobatório(s).

Para efeitos deste Edital, em consonância com a Portaria Normativa n° 18/208 do Ministério da Educação, a renda familiar bruta mensal *per capita* será apurada de acordo com o seguinte procedimento:

I - calcula-se a soma dos rendimentos brutos auferidos por todas as pessoas da família a que pertence o estudante, levando-se em conta, no mínimo, os três meses anteriores à data de inscrição do estudante neste processo de ingresso discente;

II - calcula-se a média mensal dos rendimentos brutos apurados após a aplicação do disposto no inciso I do caput; e III - divide-se o valor apurado após a aplicação do disposto no inciso II pelo número de pessoas da família do estudante.

No cálculo referido no inciso I, serão computados os rendimentos de qualquer natureza percebidos pelas pessoas da família, a título regular ou eventual, inclusive aqueles provenientes de locação ou de arrendamento de bens móveis e imóveis.

Estão excluídos do cálculo da renda familiar bruta *per*

- *capita*: I os valores percebidos a título de:
	- a) auxílios para alimentação e transporte;
	- b) diárias e reembolsos de despesas;adiantamentos e antecipações;
	- c) estornos e compensações referentes a períodos anteriores;
	- d) indenizações decorrentes de contratos de seguros;
	- e) indenizações por danos materiais e morais por força de decisão judicial; e
		- II os rendimentos percebidos no âmbito dos seguintes programas:
	- a) Programa de Erradicação do Trabalho Infantil;
	- b) Programa Agente Jovem de Desenvolvimento Social e Humano;

c) Programa Bolsa Família e os programas remanescentes nele unificados;

d) Programa Nacional de Inclusão do Jovem - Pró-Jovem;

e) Auxílio Emergencial Financeiro e outros programas de transferência de renda destinados à população atingida por desastres, residente em Municípios em estado de calamidade pública ou situação de emergência; e

f) demais programas de transferência condicionada de renda implementados por Estados, Distrito Federal ou Municípios.

## **ANEXO VIII – DOCUMENTAÇÃO NECESSÁRIA PARA MATRÍCULAS DOS APROVADOS NAS LISTAS DE MATRÍCULAS DOS CANDIDATOS APROVADOS PARA RESERVA DE VAGAS PARA PESSOA COM DEFICIÊNCIA**

No ato da inscrição, todos os candidatos autodeclarados com deficiência e estiverem concorrendo para uma das vagas reservadas nas **Listas L9, L10, L13 e L14 deverão a**nexar, na data informada no **Anexo** II deste Edital, **laudo médico** original ou cópia autenticada, conforme art. 8º-B da Portaria Normativa Nº 9/2017, emitido nos últimos 12 **(doze) meses** que indique a espécie, o grau ou o nível de deficiência que o acomete, nos termos dos artigos 3º e 4º do Decreto nº 3.298/99 (com as alterações dadas pelo Decreto nº 5.296/2004), da Súmula nº 377/2009 do Superior Tribunal de Justiça (STJ) e das Leis nº 8.764/208 e 13.146/2015. Para fins de concorrência à reserva de vagas para PcD, considera-se ainda o que determina o artigo 5º do Decreto nº 5.296/2004, com expressa referência ao código correspondente à Classificação Internacional de Doenças (CID) da Organização Mundial de Saúde (OMS).

Os candidatos **APROVADOS** para uma das vagas reservadas nas **Listas L9, L10, L13 e L14** deverão, **obrigatoriamente**, apresentar no ato de matrícula, **além da documentação relacionada no item 8.3, bem como do item 8.4 caso os candidatos tenham sido aprovados na L9 ou L10**, nos horários, prazos e endereços conforme Edital de Matrícula, publicado posteriormente.

## **ANEXO IX – PERFIL DOS CURSOS TÉCNICOS DE NÍVEL MÉDIO**

#### **Cursos Técnicos de Nível Médio na Forma Subsequente (Pós-médio)**

Os Cursos Técnicos Subsequentes ao Ensino Médio são ofertados somente a quem já tenha concluído o ensino médio, e têm por objetivo conduzir o aluno à habilitação profissional técnica de Nível Médio (Lei Federal nº 9.394/1996 e alterações posteriores).

#### **Técnico em Eletrotécnica (Campus Petrolina)**

O curso técnico subsequente em Eletrotécnica forma profissionais que instalam, operam e mantém elementos de geração, transmissão e distribuição de energia elétrica; participam na elaboração e no desenvolvimento de projetos de instalações elétricas e de infraestrutura para sistemas de telecomunicações em edificações; atuam no planejamento e execução da instalação e manutenção de equipamentos e instalações elétricas; aplicam medidas para o uso eficiente da energia elétrica e de fontes energéticas alternativas; participam no projeto e instala sistemas de acionamentos elétricos; executam a instalação e manutenção de iluminação e sinalização de segurança. Possibilidades de atuação: concessionárias de energia elétrica; prestadoras de serviço; indústrias em geral, nas atividades de manutenção e automação; indústrias de fabricação de máquinas, componentes e equipamentos elétricos.

#### **Técnico em Informática (Campus Ouricuri)**

O curso técnico subsequente em Informática forma profissionais que desenvolvem programas de computador, seguindo as especificações e paradigmas da lógica de programação e das linguagens de programação; utilizam ambientes de desenvolvimentos de sistemas, sistemas operacionais e banco de dados; realizam testes de *software*, mantendo registro que possibilitem análises e refinamento dos resultados; executam manutenção de programas de computadores implantados. Possibilidades de atuação: instituições públicas, privadas e do terceiro setor que demandem sistemas computacionais, especialmente envolvendo programação de computadores.

#### **Técnico em Edificações (Campus Petrolina; Campus Salgueiro; Campus Ouricuri; Campus Santa Maria da Boa Vista)**

O curso técnico subsequente em Edificações forma profissionais que desenvolvem e executam projetos de edificações conforme normas técnicas de segurança e de acordo com legislação específica; planejam a execução e elabora orçamento de obras; prestam assistência técnica no estudo e desenvolvimento de projetos e pesquisas tecnológicas na área de edificações; orientam e coordenam a execução de serviços de manutenção de equipamentos e de instalações em edificações; orientam na assistência técnica para compra, venda e utilização de produtos e equipamentos especializados. Possibilidades de atuação: empresas públicas e privadas de construção civil; escritórios de projetos e de construção civil; canteiros de obras etc.

#### **Técnico em Agricultura (Campus Petrolina Zona Rural)**

**z**agrícola; planejam e acompanham a colheita e a pós-colheita das principais culturas; auxiliam na implantação e gerenciamento de sistemas de controle de qualidade na produção agrícola; identificam e aplicam técnicas mercadológicas para distribuição e comercialização de produtos; elaboram laudos, perícias, pareceres, relatórios e projetos; atuam em atividades de extensão e associativismo. Possibilidades de atuação: empresas de produção e consultoria agrícola; instituições de assistência técnica, extensão rural e pesquisa; comércio de equipamentos e produtos agrícolas.

#### **Técnico em Agroindústria (Campus Petrolina Zona Rural; Campus Ouricuri)**

O curso técnico subsequente em Agroindústria forma profissionais que operacionalizam o processamento de alimentos nas áreas de laticínios, carnes, beneficiamento de grãos, cereais, bebidas, frutas e hortaliças. Auxilia e atua na elaboração, aplicação e avaliação de programas preventivos, de higienização e sanitização da produção agroindustrial. Atua em sistemas para diminuição do impacto ambiental dos processos de produção agroindustrial. Acompanha o programa de manutenção de equipamentos na agroindústria. Implementa e gerencia sistemas de controle de qualidade. Identifica e aplica técnicas mercadológicas para distribuição e comercialização de produtos.

#### **Técnico em Agropecuária (Campus Floresta; Campus Salgueiro; Campus Ouricuri; Campus Santa Maria da Boa Vista)**

O curso técnico subsequente em Agropecuária forma profissionais que planejam, executam, acompanham e fiscalizam todas as fases dos projetos agropecuários; administram propriedades rurais; elaboram, aplicam e monitoram programas preventivos de sanitização na produção animal, vegetal e agroindustrial; fiscalizam produtos de origem vegetal, animal e agroindustrial; realizam medição, demarcação e levantamentos topográficos rurais. Dentre as possibilidades de atuação, destaca-se a participação em programas de assistência técnica, extensão rural e pesquisa.

#### **Técnico em Logística (Campus Serra Talhada)**

Compreende tecnologias associadas aos instrumentos, técnicas e estratégias utilizadas na busca da qualidade, produtividade e competitividade das organizações. Abrange ações de planejamento, avaliação e gerenciamento de pessoas e processos referentes a negócios e serviços presentes em organizações públicas ou privadas de todos os portes e ramos de atuação. Destacam-se, na organização curricular destes cursos, estudos sobre ética, empreendedorismo, normas técnicas e de segurança, redação de documentos técnicos, educação ambiental, além da capacidade de trabalhar em equipes com iniciativa, criatividade e sociabilidade. Aplica os principais procedimentos de transporte, armazenamento e logística. Executa e agenda programa de manutenção de máquinas e equipamentos, compras, recebimento, armazenagem, movimentação, expedição e distribuição de materiais e produtos. Colabora na gestão de estoques. Presta atendimento aos clientes. Implementa os procedimentos de qualidade, segurança e higiene do trabalho no sistema logístico.

#### **Técnico em Refrigeração e Climatização (Campus Serra Talhada)**

Compreende tecnologias associadas aos processos mecânicos, eletroeletrônicos e físico-químicos. Abrange ações de instalação, operação, manutenção, controle e otimização em processos, contínuos ou discretos, localizados predominantemente no segmento industrial, alcançando também, em seu campo de atuação, instituições de pesquisa, segmento ambiental e de serviços. O profissional desta área elabora e supervisiona projetos de instalação de equipamentos e sistemas de refrigeração e climatização conforme normas técnicas e de segurança. Elabora e executa planos e rotinas de manutenção, além da comercialização de sistemas de refrigeração e climatização.

#### **Segurança no Trabalho – Modalidade de Educação a Distância (Campus Petrolina)**

Este curso formará profissionais capazes de atuar em ações preventivas nos processos produtivos com auxílio de métodos e técnicas de identificação, avaliação e medidas de controle de riscos ambientais de acordo com normas regulamentadoras e princípios de higiene e saúde do trabalho. O egresso poderá desenvolver ações educativas na área de saúde e segurança do trabalho, orientando o uso de Equipamentos de Proteção Individual (EPI) e Coletiva (EPC); coletar e organizar informações de saúde e de segurança no trabalho, executando o Programa de Prevenção de Riscos Ambientais (PPRA); investigar, analisar e recomendar medidas de prevenção e controle de acidentes.

#### **Técnico em Zootecnia (Campus Petrolina Zona Rural)**

O curso técnico subsequente em Zootecnia forma profissionais que atuam na criação de animais domésticos e silvestres; colaboram nas atividades de planejamento e controle; elaboram, aplicam e monitoram programas de manejo preventivo, higiênico e sanitário na produção animal, objetivando a melhoria da produtividade e da rentabilidade; prestam assistência técnica e extensão rural na área de produção animal; implantam e manejam pastagens, aplicando procedimentos relativos ao preparo e conservação do solo e da água. Possibilidades de atuação: propriedades rurais; empresas de nutrição animal, de assistência técnica, extensão e pesquisa; clínicas veterinárias; cooperativas agropecuárias.

## **ANEXO X – ENDEREÇOS E HORÁRIOS DE ATENDIMENTO DOS** *CAMPI*

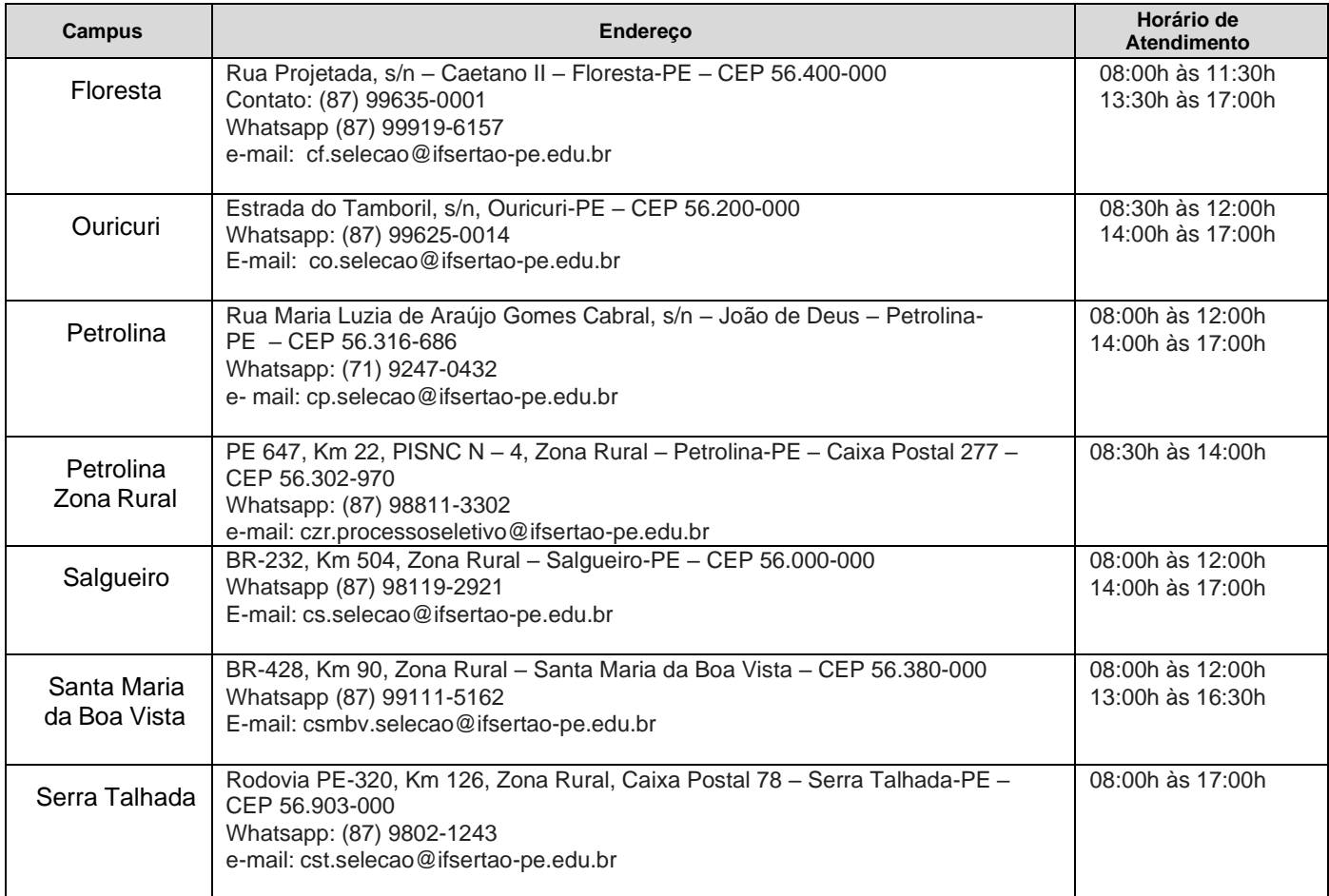

## **ANEXO XI – MODELO DECLARAÇÃO DE PERTENCIMENTO ÉTNICO**

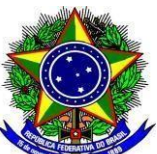

## **MINISTÉRIO DA EDUCAÇÃO SECRETARIA DE EDUCAÇÃO PROFISSIONAL E TECNOLÓGICA INSTITUTO FEDERAL DE EDUCAÇÃO, CIÊNCIA E TECNOLOGIA DO SERTÃO PERNAMBUCANO PRÓ-REITORIA DE ENSINO**

## **DECLARAÇÃO DE PERTENCIMENTO ÉTNICO**

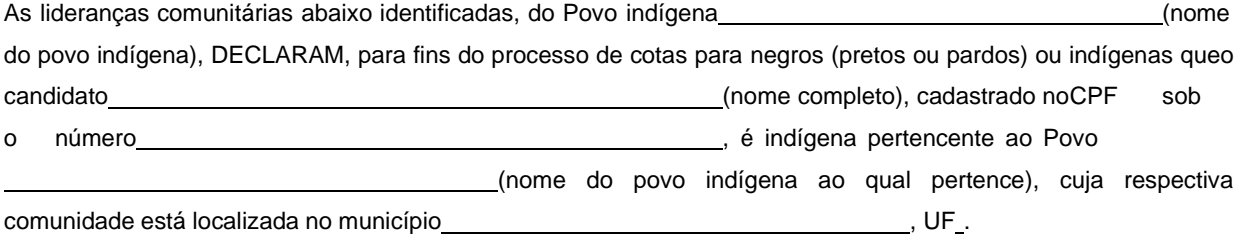

Declaram ainda, que são lideranças reconhecidas da comunidade indígena. Por ser expressão da verdade, firmamos e datamos a presente declaração.

Local e data (Informar a Cidade, a UF e o dia, mês e ano da emissão)

#### **LIDERANÇA 1**

Nome completo:

CPF:

RG: with the contract of the contract of the contract of the contract of the contract of the contract of the contract of the contract of the contract of the contract of the contract of the contract of the contract of the c

Contato:

**Assinatura** 

### **LIDERANÇA 2**

Nome completo: Nome completo: CPF: RG: Contato: **Contato:** 

**Assinatura** 

### **LIDERANÇA 3**

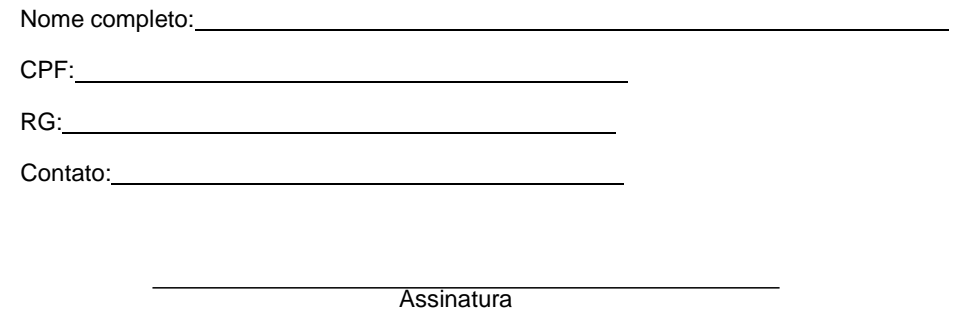

Obs. 1: Esta declaração deverá ser utilizada para fins de comprovação do pertencimento étnico do estudante indígena no qual o processo de análise da documentação ocorre por meio do diálogo com as lideranças indígenas existentes em Pernambuco e circunvizinhança.

Obs. 2: Se os líderes ou alguns dos líderes signatários da declaração possuir algum vínculo com alguma entidade representativa da comunidade, essa situação deverá ser identificada na declaração, mediante a indicação do nome e a posição do carimbo do CNPJ da entidade a qual representa.